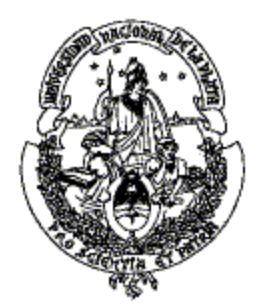

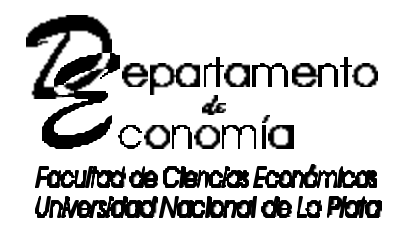

Universidad Nacional de La Plata

# **El Papel de los Cambios Demográficos en el Aumento de la Pobreza**

**Mariana Marchionni (UNLP) y Leonardo Gasparini (UNLP)**

Seminario de Economía 31 de mayo de 2002

# **El papel de los cambios demográficos**

# **en el aumento de la pobreza\***

Mariana Marchionni y Leonardo Gasparini\*\* Universidad Nacional de La Plata

> *Versión Preliminar. Se agradecen los comentarios.*

 $\overline{a}$ 

<sup>\*</sup> Este trabajo forma parte del proyecto "Características demográficas y pobreza en la Argentina" para el Diálogo Regional de Política, Red para la Reducción de la Pobreza y la Protección Social del Banco Interamericano de Desarrollo. La dirección del proyecto estuvo a cargo de Leonardo Gasparini.

<sup>\*\*</sup> Departamento de Economía, Facultad de Ciencias Económicas de la Universidad Nacional de La Plata. Calle 6 e/47 y 48, 5to piso, oficina 516. Tel-Fax: (54-221) 422-9383, e-mail: mariana@depeco.econo.unlp.edu.ar o leonardo@depeco.econo.unlp.edu.ar

## **1. Introducción**

De acuerdo a lo documentado en el capítulo II, la Argentina ha experimentado profundas transformaciones demográficas en las últimas dos décadas. Contemporáneamente a estos cambios, la tasa de pobreza creció marcada y sostenidamente. Es factible que estos dos fenómenos no hayan sido independientes. El aumento del número de integrantes promedio de los estratos más pobres de la población puede, por ejemplo, haber jugado un rol significativo en el incremento de las mediciones de pobreza. El objetivo de este capítulo es, precisamente, determinar en qué medida estos cambios demográficos contribuyeron al aumento registrado en las tasas de pobreza durante las últimas dos décadas en la Argentina.

Con ese fin se aplica la metodología de descomposiciones microeconométricas sugerida por Bourguignon, Ferreira y Lustig (1998) y Bourguignon, Fournier y Gurgand (2001). Gasparini, Marchionni y Sosa Escudero (2002) usan esta metodología para caracterizar los cambios en la distribución del ingreso en la Argentina. En este capítulo, se incorporan decisiones demográficas (fertilidad) en el modelo de determinación de los ingresos familiares que enriquecen el marco utilizado por Gasparini *et al.* (2002). Por otra parte, el análisis se concentra en la pobreza en lugar de en la desigualdad.

La estimación de los parámetros que gobiernan las decisiones de fertilidad y las respuestas en términos de participación laboral a cambios en el tamaño de las familias, constituyen el insumo básico para llevar a cabo las microsimulaciones. Usando esos parámetros puede generarse una distribución contrafactual de ingresos, que es la que habría existido en el año t si las decisiones de fertilidad y los consecuentes ajustes en la participación laboral se hubieran regido por los parámetros estimados para el año t´.

La especificación adoptada en este trabajo supone que el número de hijos sigue un proceso de Poisson, y sus parámetros se estiman consistentemente usando el Modelo de Regresión de Poisson. En cuanto a los ingresos laborales horarios y las horas trabajadas, se supone que se determinan simultáneamente en un modelo de equilibrio del mercado laboral. Para la estimación de los parámetros de este modelo se usa una estrategia consistente: la ecuación de ingresos se estima por el Método de Heckman Máximo Verosímil y la de horas trabajadas por el Método Tobit.

Con los parámetros así estimados se procede con las simulaciones. Sobre la distribución de ingresos simulada en el año t usando parámetros del año t´ se computan distintos indicadores de pobreza (tasa de incidencia, brecha de la pobreza y profundidad de la pobreza) y se los compara con la pobreza observada para el año t. La diferencia entre ambos indicadores se interpreta como el cambio en la pobreza atribuible a los cambios en la fertilidad.

El resto del capítulo se organiza de la siguiente manera. En la sección 2 se discuten los canales de influencia de las características demográficas sobre los ingresos familiares. La sección 3 describe la metodología de descomposiciones microeconométricas. En la sección 4 se explica la estrategia de estimación. Los resultados se describen y analizan en la sección 5. En la sección 6 se presentan las conclusiones.

## **2. Efectos demográficos sobre la pobreza**

La distribución de ingresos relevante para el cálculo de la pobreza es un vector de ingresos individuales. Formalmente,

(1) 
$$
D_t = \{y_{1t}, y_{2t}, ..., y_{Nt}\}
$$

donde *yit* es el ingreso del individuo *i* en el momento *t*, y *N* es la población de referencia. La pobreza es una función del número e ingresos de aquellos individuos cuyos ingresos son menores que cierto umbral, conocido como *línea de pobreza* (*lp*)*.* Así, la medición de la pobreza depende de la ubicación de esa línea y de la distribución de los ingresos, en particular, de cuán "grande" es la cola izquierda de la misma. En términos generales,

$$
(2) \t\t\t P_t = P(D_t, lp_t)
$$

Por ejemplo, la tasa de incidencia de la pobreza es simplemente una función que calcula la proporción de individuos tales que  $y_i$ <sup> $\lt$ </sup> $lp$ . Otros indicadores de pobreza más sofisticados tienen en cuenta no sólo el número, sino también la distribución de ingresos de los individuos que no superan la línea de la pobreza.

Si bien *D* es una distribución individual, el ingreso relevante para reflejar el bienestar de un individuo se determina conjuntamente con el de todos los miembros de su grupo familiar. En este capítulo se utiliza el ingreso familiar por adulto equivalente, o *ingreso equivalente*, como concepto relevante de ingreso individual. Formalmente,

$$
y_{ht} = \frac{Y_{ht}}{A_{ht}} \qquad \qquad y
$$

 $y_{it} = y_{ht}$  si el individuo *i* pertenece al hogar *h* en el momento *t*.

donde *h* indexa a los hogares, *Y* denota el ingreso total familiar y *A* el total de adultos equivalentes en el hogar.

Ciertas características demográficas de las familias contribuyen a la determinación del ingreso equivalente. Por ejemplo, el tamaño del hogar en número de adultos equivalentes se determina a partir del número de miembros de la familia, la distribución de sus edades y de sus géneros. Las decisiones (o posibilidades) de participación en el mercado laboral de un individuo pueden depender también de características demográficas como el número de hijos menores y la estructura del hogar. Así, comportamientos demográficos como la fertilidad y los patrones de conformación de parejas (conocidos en la literatura como decisiones de *matching*) tienen efectos sobre el ingreso equivalente.

Un determinado fenómeno demográfico puede afectar al ingreso equivalente a través de múltiples canales, no necesariamente independientes, lo que complica significativamente el análisis. El comportamiento reproductivo, por ejemplo, determina el número de hijos y la distribución de edades en una familia, lo que tiene un efecto directo sobre el tamaño del hogar medido en adultos equivalentes.<sup>1</sup> Además, el número de hijos también influye sobre las decisiones de participación de algunos miembros del hogar, especialmente de las madres, modificando las horas trabajadas o la probabilidad de ser económicamente activas.<sup>2</sup> Los hombres jefes de hogar y sus hijos mayores también pueden modificar sus decisiones laborales ante un cambio en el tamaño y composición del hogar.

Este trabajo constituye un primer paso en el análisis del efecto de los factores demográficos sobre la pobreza. Con la finalidad de proceder ordenadamente en el estudio de los distintos factores, este informe se concentra sólo en la repercusión sobre la pobreza de las decisiones de fertilidad, primero manteniendo fijo el ingreso total familiar y luego permitiendo que las decisiones laborales ajusten al nuevo tamaño familiar. Aunque el ejercicio constituye una gran simplificación del problema, constituye el primer paso hacia un análisis más abarcativo y realista, que en principio debería incluir (i) la consideración simultánea de las decisiones de fertilidad y generación de ingresos, y (ii) el estudio de otras decisiones demográficas, como las decisiones de *matching* o las de estructura familiar.

Los patrones de fertilidad no son homogéneos por grupos de ingreso. El llamado *problema de la población* justamente hace referencia a que las familias pobres tienen mayor número de miembros.<sup>3</sup> Considerando que la principal fuente de variación en la cantidad de integrantes por hogar es consecuencia de diferencias en el número de hijos, la cuestión se resume a que las familias pobres tienden a tener más hijos. Gasparini *et al.* (2001) presentan evidencia al respecto para el Gran Buenos Aires. Durante las últimas 2 décadas los patrones reproductivos evolucionaron de forma tal que la brecha de fertilidad entre ricos

 $\overline{a}$ 

<sup>1</sup> Siguiendo la tradición en economía, se supone control perfecto de la natalidad. Sólo en este contexto tiene sentido referirse a las "decisiones de fertilidad".

<sup>&</sup>lt;sup>2</sup> Varios trabajos presentan evidencia sobre esta dependencia. Ver por ejemplo Gasparini, Marchionni y Sosa Escudero (2002) para el caso argentino.

<sup>3</sup> Ver Anand y Morduch (1999).

y pobres se amplificó. Esto fue fundamentalmente producto de un aumento del número de hijos en los hogares del primer quintil de ingreso equivalente, y de una contracción en los hogares de los últimos. En el presente capítulo el objetivo es determinar en qué medida estos cambios en los patrones de fertilidad contribuyeron al marcado aumento en las tasas de pobreza registrado en ese período.

## **3. Descomposiciones microeconométricas.**

Para determinar el signo y la magnitud del efecto de los cambios en la fertilidad sobre la pobreza, se extiende el análisis de Gasparini, Marchionni y Sosa Escudero (2002) sobre la base de la metodología de descomposiciones microeconométricas, sugerida por Bourguignon, Ferreira y Lustig (1998) y Bourguignon, Fournier y Gurgand (2001).

De acuerdo a la ecuación (3), el ingreso equivalente del individuo *i* en el momento *t*  $(v_{ii})$  es el cociente entre el ingreso total familiar del hogar y el número de integrantes (en adultos equivalentes). El ingreso total familiar *Yht* es la suma de los ingresos (laborales y no laborales) de todos los miembros del hogar:

(4) 
$$
Y_{ht} = \sum_{\forall i \in h} (Y_{it} + Y_{it}^{NL})
$$

donde el supraíndice *NL* indica que se trata de ingresos no laborales, que se suponen exógenos.

El ingreso laboral del individuo *i* (ver ecuación (5)) es el producto de su ingreso laboral horario (*w*) por el número de horas trabajadas (*L*).

$$
(5) \t Y_{it} = w_{it} L_{it}
$$

Puede pensarse que estas dos variables dependen de características observables (*Xit*) y no observables  $(e_{it})$  para el analista, y de los vectores de parámetros  $b_t$  y  $I_t$  que condicionan la forma en que las características observables contribuyen a determinar, respectivamente, los ingresos horarios y las horas trabajadas. De esta forma, el ingreso laboral del individuo *i* puede representarse por la ecuación (6).

(6) 
$$
Y_{it} = Y(X_{it}, \boldsymbol{e}_{it}; \hat{\boldsymbol{a}}_t, \boldsymbol{I}_t)
$$

A su vez, el tamaño de la familia es determinado por ciertas características observables del hogar (*Zht*), por ejemplo el nivel educativo y edad del núcleo conyugal, ciertas características inobservables  $(e_h t)$ , y el vector de parámetros  $h_t$  que describe las decisiones de fertilidad. Formalmente,

$$
(7) \t Aht = A(Zht, eht; h)
$$

Combinando  $(3)$ ,  $(4)$ ,  $(6)$  y  $(7)$ , se obtiene:

(8) 
$$
y_{it} = F(\{X_{it}\}_{i \in h}, Z_{ht}, {\{e_{it}\}}_{i \in h}, e_{ht}, {\{Y_{it}^{NL}\}}_{i \in h}; \boldsymbol{b}_{t}, \boldsymbol{I}_{t}, \boldsymbol{h}_{t})
$$

donde *X* y *Z* pueden tener variables en común. Cambiando todos o algunos de los argumentos de la ecuación (8), es posible simular ingresos. Por ejemplo, la ecuación (9) representa el ingreso equivalente que un individuo del hogar *h* habría tenido en el momento *t* si los parámetros que determinan las decisiones de fertilidad (*h*) hubieran sido los del momento *t'* y todo lo demás quedara fijo en sus valores al momento *t*.

(9) 
$$
y_{it}(\mathbf{h}_{t}) = F(\{X_{it}\}_{i \in h}, Z_{ht}, \{\mathbf{e}_{it}\}_{i \in h}, e_{ht}, \{Y_{it}^{NL}\}_{i \in h}; \mathbf{b}_{t}, \mathbf{I}_{t}, \mathbf{h}_{t})
$$

La distribución de los ingresos equivalentes (individuales) simulados a través de este ejercicio (distribución simulada) viene dada por la ecuación (10).

(10) 
$$
D_{i}(\mathbf{h}_{i}) = \{y_{1i}(\mathbf{h}_{i}),..., y_{Ni}(\mathbf{h}_{i})\}
$$

El objetivo aquí es comparar las distribuciones (1) y (10) en función de la pobreza que traen asociadas, para lo que se calcula

(11) 
$$
P(D_i(\mathbf{h},\cdot),p_i)-P(D_i,p_i)
$$

La diferencia entre la pobreza simulada y la real se interpreta como la contribución de un cambio de los parámetros *h* entre *t* y *t'* al verdadero cambio observado en la pobreza entre esos dos momentos. Este efecto será referido como *efecto tamaño.* Si el efecto es positivo, se dice que el cambio de los parámetros que gobiernan las decisiones de fertilidad entre *t* y *t'* fue "aumentador de pobreza" o "empobrecedor", de lo contrario se habla de un efecto "reductor de pobreza". Es interesante comparar la magnitud del efecto tamaño con la del cambio observado en la pobreza, dividiendo (11) por  $P(D_i, lp_i) - P(D_i, lp_i)$ . Ese cociente mide la proporción del cambio real en la pobreza entre *t* y *t'* que puede explicarse por el cambio en los parámetros *h* entre esos años.

Para el cálculo del *efecto tamaño* se mantiene constante el ingreso total familiar. Es decir, sólo se permite que el cambio en los parámetros entre el año *t* y el *t´* se refleje en el número de adultos equivalentes del hogar. Sin embargo, el tamaño de la familia puede afectar el ingreso familiar, por lo que cambios en *h* repercuten en el numerador de (3). Tanto las horas trabajadas como el ingreso horario pueden responder a cambios en el número de hijos. En este trabajo, sin embargo, se supone que el ingreso de un individuo se determina independientemente de la cantidad de hijos que tenga. Formalmente, puede considerarse que las horas trabajadas (*L)* vienen dadas por:

(12) 
$$
L_{it} = l(X_{it}^{L,-H}, H_{it}, \mathbf{e}_{it}^{L} ; \mathbf{I}_{t}^{-H}, \mathbf{I}_{t}^{H})
$$

donde *X L* incluye sólo las variables de *X* de la ecuación (6) que determinan las horas trabajadas y no necesariamente el ingreso horario, *H* es el número de hijos del individuo *i* y el supraíndice − *H* indica que el vector excluye la variable *H* (en el caso de *X*) o el coeficiente  $I^H$  asociado con la misma (en el caso de *l*).  $e^L$  son los inobservables de las horas trabajadas. Reemplazando (12) en (8) se tiene que el ingreso equivalente del individuo *i* (y, por supuesto, de los demás individuos que integran su hogar) puede escribirse como

(13) 
$$
y_{it} = F\left(\left\{X_{it}^{-H}, H_{it}\right\}_{i \in h}, Z_{ht}, \left\{\bm{e}_{it}\right\}_{i \in h}, e_{ht}, \left\{Y_{it}^{NL}\right\}_{i \in h}; \bm{b}_{t}, \bm{I}_{t}^{-H}, \bm{I}_{t}^{H}, \bm{h}\right)
$$

La ecuación (14) representa el ingreso equivalente que un individuo del hogar *h* habría tenido en el momento *t* si las decisiones de participación hubieran cambiado en respuesta al número simulado de hijos usando los parámetros de fertilidad en *t'*, manteniendo todo lo demás fijo en sus valores al momento *t*, inclusive el número de adultos equivalentes del hogar.

(14) 
$$
y_{it}(H_{it}) = F(\{X_{it}^{-H}, H_{it}\}_{i\in h}, Z_{ht}, {\{\mathbf{e}_{it}\}}_{i\in h}, e_{ht}, {\{Y_{it}^{NL}\}}_{i\in h}; \mathbf{b}_{i}, \mathbf{I}_{t}^{-H}, \mathbf{I}_{t}^{H}, \mathbf{h})
$$

Con esta simulación puede calcularse el efecto del cambio en las horas trabajadas en respuesta al cambio en el número de hijos sobre la pobreza entre los años *t* y *t´*, manteniendo fijo el tamaño familiar en el denominador de la ecuación de ingresos equivalentes y todo lo demás en sus valores al momento *t*. <sup>4</sup> Este efecto será referido como *efecto participación.*

Se realiza una tercera descomposición, que surge de computar la diferencia entre la pobreza observada en *t* y la simulada para ese año si los ingresos se determinaran según la ecuación (15), en donde se reemplaza  $I^H$  en *t* por su valor en *t'*.

(15) 
$$
y_{it}(\mathbf{I}_{t'}^H) = F(\{X_{it}^{-H}, H_{it}\}_{i \in h}, Z_{ht}, \{\mathbf{e}_{it}\}_{i \in h}, e_{ht}, \{Y_{it}^{NL}\}_{i \in h}; \mathbf{b}_{t}, \mathbf{I}_{t}^{-H}, \mathbf{I}_{t'}^H, \mathbf{A})
$$

 $\overline{a}$ 

<sup>&</sup>lt;sup>4</sup> Se supone que el número de hijos afecta al ingreso laboral sólo a través de las horas trabajadas. Es decir, se adopta una especificación en que el ingreso horario no depende del número de hijos.

El coeficiente *l H* mide el efecto de un cambio en el número de hijos sobre las horas trabajadas por un individuo. Si bien cambios en *l H* no reflejan fenómenos de corte netamente demográfico, constituyen un canal a través del cual estos pueden afectar a los ingresos laborales. La transformación del mercado laboral durante los noventa, que se caracterizó, entre otras cosas, por una pérdida de flexibilidad en las relaciones laborales, probablemente tuvo cierto impacto sobre *l H* . Las repercusiones de estos cambios sobre la pobreza se miden a través del *efecto lambda H*, que se calcula a partir de los ingresos simulados por la ecuación (15).

A partir de estas tres descomposiciones se computan dos efectos acumulativos. El *efecto participación total* acumula los efectos *participación* y *lambda H*, y mide el cambio en la pobreza entre *t* y *t´* atribuible a un cambio en las horas trabajadas producto de cambiar el número de hijos de los jefes de hogar y sus cónyuges simultáneamente con los parámetros que vinculan la participación con la fertilidad, y manteniendo todo lo demás fijo en sus valores al momento *t*.

El *efecto fertilidad total* se computa simulando cambios en *h* y permitiendo que las horas trabajadas ajusten tanto al nuevo número de hijos como al cambio en *l H* , es decir, es un efecto acumulativo (*efecto tamaño* + *efecto participación total*).

Resumiendo: se hacen tres descomposiciones del cambio en la pobreza y los correspondientes efecto acumulativos.

- i) *Efecto tamaño*: cambios en *h*con ingreso familiar constante.
- ii) *Efecto participación*: las horas trabajadas responden al cambio simulado en el número de hijos pero se mantiene constante el número de adultos equivalentes del hogar en el denominador del ingreso equivalente.
- iii) *Efecto lambda H*: cambia el coeficiente del número de hijos en la ecuación de horas trabajadas (*l H* ).
- iv) *Efecto participación total*: (ii)+(iii)
- v) *Efecto fertilidad total*: (i) + (iv)

## **4. Estrategia de estimación**

Para realizar las simulaciones descriptas en la sección anterior es necesario estimar los parámetros  $\mathbf{h}$ y  $\mathbf{l}$ .

### *Estimación de h*

Según la teoría económica las decisiones de fertilidad surgen de un proceso de optimización de los padres mediante el cual evalúan los "beneficios" de tener hijos contra los costos de oportunidad asociados a su crianza. Como beneficios se consideran todas aquellas características de los hijos capaces de generar utilidad en sus padres y que por simplicidad se han dado en llamar "calidad de los hijos". La capacidad de una familia de generar esa "calidad de los hijos", los costos de oportunidad que enfrentan y la forma en que evalúan ambos elementos dependen de características propias del hogar y de cada uno de los cónyuges. Las decisiones de fertilidad, entonces, pueden ser representadas por la ecuación (16).

$$
(16) \tH_h=f(Z_h,e_h)
$$

donde *h* representa al hogar; *H* es, como antes, el número de hijos, *Z* es un vector de características observables del hogar y *e* incluye a todas las características del hogar no observables para el analista pero que influyen sobre el comportamiento reproductivo de esa familia. Para la estimación de este modelo se supone que

(17) 
$$
H_h \sim Poisson(\mathbf{m}) \qquad \text{con} \ \mathbf{m} = E(H_h | Z_h) = exp(Z_h \mathbf{h})
$$

De esta forma,

 $\overline{a}$ 

(18) 
$$
Prob(H_h = H_o) = \frac{\exp(-Z_h \mathbf{h})(Z_h \mathbf{h})^{H_0}}{H_0!} \quad \text{para } H_o = 0, 1, 2, ...
$$

Este es el modelo de regresión de Poisson, a partir del cual es posible estimar consistentemente los parámetros *h* por el método de máxima verosimilitud.<sup>5</sup> Los estimadores máximo verosímiles de *h* (que por simplicidad también son denotados por *h*), se utilizan para las simulaciones descriptas en la sección 3.

El número de hijos del hogar *h* en el año *t* simulado usando los parámetros estimados para el año *t´* viene dado por:

(19) 
$$
H_{ht}(\mathbf{h}_{t}) = exp(Z_{ht}\mathbf{h}_{t}) + error_{t}
$$

El último término de la ecuación (19) suma a  $E(H_{ht}(\mathbf{h}_{t})| Z_{ht})$  el error de estimación cometido para el hogar *h* en el momento *t*, reescalado por el cociente entre los desvíos

<sup>&</sup>lt;sup>5</sup> Se usaron otras especificaciones alternativas para modelar las decisiones de fertilidad. Por ejemplo, se empleó un modelo de decisiones secuenciales donde el jefe (y su cónyuge si lo hubiere) deciden entre tener o no tener hijos, y luego el número de hijos. Los resultados obtenidos no difieren significativamente de los que surgen con la especificación de Poisson.

estándar de los errores del momento *t'* y *t.* Esto último se hace para reflejar la posibilidad de un cambio en la dispersión de los inobservables entre ambos años.

De esta manera, se obtiene para cada hogar en el año *t*, el número simulado de hijos usando los parámetros que gobernaban el comportamiento reproductivo en el año *t'.* Un paso adicional se requiere para transformar ese número de hijos en adultos equivalentes. Para esto se transforma proporcionalmente al número de hijos simulado mediante (19) usando un factor igual al cociente entre el número de adultos equivalentes que representan los hijos y el número de hijos del hogar *h* en el año *t.*<sup>6</sup>

Una vez simulado el número de hijos en adultos equivalentes, se construye el ingreso equivalente del individuo *i* del hogar *h* en el año *t*, simulado mediante los parámetros de fertilidad del año *t´*. Para su cálculo se emplea la ecuación (20).

(20) 
$$
y_{ht}(\mathbf{h}_t) = \frac{Y_{ht}}{A_{ht} - HA_{ht} + HA_{ht}(\mathbf{h}_t)}
$$

donde en el denominador, al número total de adultos equivalentes del hogar en el año *t*, se le resta el número de adultos equivalentes representados por los hijos que realmente hay en esa familia en el momento *t* ( $HA<sub>ht</sub>$ ) y se le suma el número simulado ( $HA<sub>ht</sub>(\mathbf{h}<sub>t</sub>)$ ) con el procedimiento antes descripto. Dividiendo al ingreso total familiar (fijo) por el número de adultos equivalentes así simulados se obtiene el ingreso equivalente que el hogar *h* habría tenido en el momento *t* si los parámetros que determinan las decisiones de fertilidad hubieran sido los del año *t´*, manteniendo constante todo lo demás. El ingreso equivalente simulado por (20) se utiliza en el cálculo del efecto tamaño.

#### *Estimación de l*

 $\overline{a}$ 

Para computar los efectos participación y lambda H (y los acumulativos) es necesario estimar los parámetros *l* de la ecuación de horas trabajadas (12), para lo que se adopta la misma especificación y estrategia que en Gasparini *et. al* (2002). El ingreso laboral del individuo *i* en el momento *t* viene dado por la ecuación (5), que por comodidad se repite abajo.

$$
(5) \t Y_{it} = w_{it} L_{it}
$$

<sup>6</sup> Para los hogares que no tenían hijos en el año *t* pero tienen hijos según la simulación, el factor de proporcionalidad utilizado es el cociente entre el número medio de hijos en adultos equivalentes y el número medio de hijos en toda la muestra.

donde *w* se refiere al ingreso laboral horario y *L* al número de horas trabajadas. Ambas variables se determinan a partir del siguiente modelo que describe, en su forma reducida, el equilibrio en el mercado laboral.

$$
\ln w_{it}^* = X_{1it} \mathbf{b}_t + \mathbf{e}_{it}^W
$$

(22) 
$$
L_{it}^* = X_{2it} I_t^{-H} + H I_t^H + \mathbf{e}_{it}^L
$$

$$
\begin{aligned}\n\text{con } & w_{it} = w_{it}^* \quad \text{y} \quad L_{it} = L_{it}^* \quad \text{si} \quad L_{it}^* > 0 \\
w_{it} = 0 \quad \text{y} \quad L_{it} = 0 \quad \text{si} \quad L_{it}^* \ \pmb{\pounds} 0 \\
(\mathbf{e}_{it}^W, \mathbf{e}_{it}^L) &\sim N(0, 0, \mathbf{s}_{W}^2, \mathbf{s}_{L}^2, \mathbf{r})\n\end{aligned}
$$

donde  $w_{it}^*$  y  $L_{it}^*$  son variables latentes, no observables. Siguiendo a Gasparini *et al.* (2002) esta especificación corresponde a un "Tobit Type III" según la clasificación de Amemiya (1985). Es posible estimar consistentemente los parámetros del modelo (21)-(22) de la siguiente forma: 7

- (I) Estimar (21) por el método de Heckman Máximo Verosímil, usando una versión censurada de (22) como ecuación de selección, donde en lugar de las horas trabajadas se usa un indicador que sólo diferencia individuos que trabajan de los que no.
- (II) Estimar (22) por el Método Tobit.

De esta forma se obtienen estimaciones de los parámetros  $I$ <sup>-H</sup> y  $I$ <sup>H</sup> de la ecuación de horas trabajadas, necesarios para realizar las simulaciones para el cómputo de los efectos participación y lambda H.

#### *Estimación de los inobservables*

 $\overline{a}$ 

Del modelo (21)-(22) también se obtienen estimaciones de los errores para los individuos que trabajan  $(e^W y e^L)$ , que se interpretan como el efecto conjunto de los inobservables sobre el ingreso horario y las horas trabajadas, respectivamente), y de  $\mathbf{s}_w^2$ ,  $\mathbf{s}_L^2$  y  $\rho$ .

Para calcular los efectos participación y lambda H es necesario simular las horas trabajadas de todos los individuos, para lo que se requieren estimaciones de los coeficientes *l* y de los errores  $e^L$  de la ecuación (22). Para los individuos que en *t* no trabajan, las horas trabajadas observadas son nulas, por lo que no se cuenta para ellos con estimaciones del término de

 $^7$  Esta estrategia, si bien consistente, no es eficiente. En relación a este punto caben dos aclaraciones, que oportunamente señalan Gasparini *et. al* (2002): (a) esta alternativa es computacionalmente más simple que la aplicación de un procedimiento de infomación completa y (b) la pérdida de eficiencia no es necesariamente grande para un tamaño de muestra dado.

error. Usando el mismo procedimiento que Gasparini *et al.* (2002), se estiman para estos individuos los inobservables *e W* y *e L* muestreando aleatoriamente pares de errores de la distribución implícita en el modelo (21)-(22), consistentes con la decisión de participación observada en *t*.

Los parámetros  $\bm{b}$  estimados de la ecuación (21) y la estimación de  $\bm{e}^{W}$  obtenida por el procedimiento anterior se usan para imputar los ingresos horarios de los individuos que no trabajaban en *t* pero que al emplear los parámetros de *t'* tienen horas trabajadas simuladas positivas.

## **5. Resultados**

 $\overline{a}$ 

Para evaluar el efecto de los cambios demográficos sobre la pobreza se utilizan tres índices alternativos (referidos genéricamente como *P(.)* en la ecuación (2) de la sección 2): *tasa de incidencia, brecha de pobreza* y *profundidad de la pobreza*. Estos índices pertenecen a la familia de índices FGT (Foster, Greer y Thorbecke, 1984).

(23) 
$$
FGT(\mathbf{a}) = \frac{1}{N} \sum_{i=1}^{N} \left(1 - \frac{y_i}{lp}\right)^{\mathbf{a}} 1(y_i < lp)
$$

donde *N* es el número de individuos en la población de referencia, *a* una constante mayor o igual a cero y 1(*e*) una función indicadora que vale 1 si *e* es verdadero (en este caso, si  $y_i$ <sup>i</sup>/ $p$ . El FGT(0) es igual a la tasa de incidencia de la pobreza, el FGT(1) al indicador de brecha de la pobreza y el FGT(2) al de profundidad de la pobreza.

En esta sección se presentan y discuten los resultados de aplicar la metodología de descomposiciones microeconométricas (descripta en la sección 3) al análisis de los efectos de los cambios demográficos sobre la evolución de la tasa de incidencia, brecha y profundidad de la pobreza. Los datos utilizados provienen de la Encuesta Permanente de Hogares (EPH) realizada por el INDEC. Como en la mayoría de los capítulos que integran este proyecto, se emplean las ondas de octubre y se trabaja paralelamente con dos regiones: el aglomerado del Gran Buenos Aires (GBA) y el agregado de Argentina.<sup>8</sup> El ejercicio se realiza para los años 1980, 1986, 1992, 1998 y 2000 para el GBA, y cada dos años, desde 1992 hasta 2000 para la Argentina.

La estimación del modelo de fertilidad de la ecuación (17) se realiza separadamente para los hogares completos (organizados alrededor de un jefe y su cónyuge) e incompletos o

<sup>&</sup>lt;sup>8</sup> La lista de aglomerados que se incluyen bajo la denominación de agregado de Argentina puede consultarse en el capítulo II.

monoparentales (el jefe del hogar no tiene cónyuge). En ambos casos la variable dependiente se define como el número de hijos menores de 16 años. En un intento de reflejar lo mejor posible las verdaderas decisiones de fertilidad la muestra se limita a los hogares con jefe mayor de 14 años y menor de  $45<sup>9, 10</sup>$  En la seccción A.2 del apéndice se describen algunas características de la muestra analizada.

Se estiman ecuaciones de ingresos horarios (21) y de horas trabajadas (22) para jefes y cónyuges en forma separada. Por simplicidad, se supone que las decisiones de participación de los cónyuges dependen del ingreso de los jefes, pero las de éstos son independientes de los ingresos o participación de los primeros.<sup>11</sup> Ambas ecuaciones de horas trabajadas incluyen como variable independiente al número de hijos menores de 16 años. Se supone que las decisiones de participación de los demás miembros del hogar no dependen del número de hijos del jefe.

En lo que sigue de esta sección se presentan los resultados para el GBA (subsección 5.1) y el agregado de Argentina (subsección 5.2).

## 5.1 Resultados para el GBA

 $\overline{a}$ 

Antes de mostrar los resultados de las microsimulaciones, el cuadro 3 del apéndice permite ver, para la muestra de hogares con jefes menores de 45 años, la evolución de las decisiones de fertilidad por quintil de ingreso equivalente, quintil de ingreso laboral horario del jefe y nivel educativo del jefe.

El 20% más pobre de los hogares, tanto si se considera el ingreso equivalente o el ingreso laboral horario del jefe, aumentó su fertilidad en forma considerable durante la década de los ochenta y hasta 1992. Entre 1992 y 1998 el promedio de hijos en los hogares del primer quintil se estancó, para contraerse luego en los dos años siguientes. En cuanto al segundo quintil, el comportamiento de la fertilidad es similar, si bien la contracción comienza antes, en 1992.

En el modelo de fertilidad estimado para las microsimulaciones se incorpora a la educación de los padres. El último panel del cuadro 3 permite ver que el comportamiento reproductivo de hogares con jefes poco educados se asemeja al de los hogares de los primeros quintiles. Hasta 1992, el promedio de hijos menores de 16 años creció en las familias cuyos jefes

 $9^9$  Es de esperar que las mediciones de pobreza sobre esta muestra de hogares (con jefe menor de 45 años) sobreestimen la verdadera pobreza.

<sup>&</sup>lt;sup>10</sup> En la sección A.1del apéndice se presentan cuadros con las variables explicativas utilizadas en cada uno de los modelos estimados.

<sup>11</sup> Esta es una especificación similar a la de Bourguignon *et al.* (2001) en lo secuencial de las decisiones de participación.

tenían como máximo una educación secundaria incompleta. Hacia 1998 la fertilidad se contrajo para expandirse nuevamente entre los dos últimos años del período analizado.<sup>12</sup> Para el resto de los hogares, el número de hijos promedio se ha contraído sustancialmente.

Los cuadros con los resultados de las microsimulaciones para el GBA se compilan en la sección A.3 del apéndice. Los cuadros 5 y 6 presentan los resultados del ejercicio de descomposiciones usando como índice de pobreza a la tasa de incidencia. Para cada año base, en el cuadro 5 se muestra la tasa de incidencia simulada empleando los parámetros estimados para distintos años. Cada panel corresponde a un año base distinto (*t*). En cada fila se evalúa un efecto y a lo largo de las columnas va cambiándose el año del cual se toman los parámetros para realizar la simulación (*t´*). Por ejemplo, en el primer panel, el año base es 1980, lo que implica que las simulaciones se realizan sobre la población de ese año. La primer columna indica que en 1980, prácticamente un 8% de los individuos de la muestra tenían ingresos por debajo de la línea de pobreza. Esta es la incidencia "real" u observada, y se verifica en cada panel para la columna que corresponde al año base (*t=t´*). Si el tamaño familiar de 1980 se hubiera determinado según los parámetros que gobernaron las decisiones de fertilidad en 2000, manteniendo todo lo demás fijo en sus valores de 1980, la proporción de pobres habría sido significativamente mayor: 11.45%. Esto indicaría que la evolución del comportamiento reproductivo entre 1980 y 2000 contribuyó al aumento de la pobreza, es decir, el efecto tamaño fue "empobrecedor". Una conclusión semejante se obtiene al aplicar los parámetros de fertilidad de 1980 a la distribución de 2000, aunque se estima un efecto considerablemente menor: la tasa de incidencia de la pobreza en este último año fue de casi 32%; con los parámetros de decisión de fertilidad de 1980 habría sido de 30.29%, un cambio de menos de 2 puntos. Este ejemplo pone en evidencia que las simulaciones no son independientes del año base elegido (*path dependence*). Intuitivamente, esto ocurre porque los mismos cambios en los coeficientes se aplican a dos poblaciones diferentes, con distribuciones distintas de las características observables e inobservables.

El cuadro 6 muestra los cambios en la tasa de incidencia reales y simulados para cada uno de los efectos y par de años analizados. El efecto que se calcula es el promedio tomando ambos años como la base para las simulaciones.<sup>13</sup>

Se observa que el efecto tamaño ha sido empobrecedor durante los primeros 12 años del período analizado, es decir, el cambio en los parámetros que gobiernan las decisiones de fertilidad (y manteniendo todo lo demás constante) ha contribuido al aumento paulatino de

 $\overline{a}$ 

```
<sup>13</sup> El efecto tamaño, por ejemplo, se calcula como \frac{1}{2} [P(D_l(\mathbf{h}), lp_l) - P(D_l, lp_l)] + [P(D_l, lp_l) - P(D_l(\mathbf{h}, lp_l)]\frac{1}{2}[P(D_i(\mathbf{h}), l p_i) - P(D_i, l p_i)] + [P(D_i, l p_i) - P(D_i(\mathbf{h}, l p_i))]
```
 $12$  Este cambio en la dirección de la evolución del comportamiento reproductivo entre 1992 y 1998 hace que, para este período, las microsimulaciones arrojen un efecto reductor de pobreza de los cambios en la fertilidad (contrario a lo que surge para todos los demás años). Esto puede verse más adelante.

la tasa de incidencia desde principios de los ochenta hasta 1992. Entre 1980 y 1986, y entre 1986 y 1992 la tasa de incidencia aumentó en 5.2 y 6.5 puntos respectivamente. En ambos casos, el 21% de ese aumento puede ser explicado por un efecto tamaño empobrecedor. Haciendo una comparación "punta a punta" de estos 12 años, se tiene que de los casi 12 puntos de aumento de la tasa de incidencia entre 1980 y 1992, un 26% es atribuible a un cambio empobrecedor de los patrones de fertilidad, que habrían aumentado el tamaño de las familias más pobres.

Durante parte de los noventa, el efecto tamaño comenzó a operar en el sentido opuesto. Entre 1992 y 1998 la tasa de incidencia observada creció más de 12 puntos, pese a que operó un efecto tamaño reductor de pobreza del orden de un 12% de ese aumento. El cambio de la pobreza entre 1998 y 2000 no fue significativo, pero otra vez aparece un efecto tamaño empobrecedor, aunque sólo de medio punto. El cambio de dirección en la evolución de los patrones de fertilidad durante los noventa, hace que al comparar 1992 con 2000 no se observe un efecto tamaño significativo.

En cuanto al efecto participación, independientemente del par de años que se comparen, el cambio estimado en las horas trabajadas como respuesta a los cambios simulados en las decisiones de fertilidad es muy pequeño, no afectando significativamente a los ingresos equivalentes ni a la pobreza. Aunque no significativo, el efecto participación ha sido positivo hasta 1992, y negativo después. Es decir, el aumento en el número de hijos de las familias más pobres habría inducido a jefes y cónyuges a reducir (marginalmente) su participación laboral en relación a la de los ochenta y principios de los noventa. En los noventa, en cambio, más hijos en una familia pobre habría tendido a aumentar (otra vez, marginalmente) la participación de jefes y cónyuges, aumentando el ingreso equivalente de esas familias y reduciendo (no significativamente) la tasa de incidencia de la pobreza. En todos los casos se observa que la respuesta de las horas trabajadas a cambios en la fertilidad es mayor para cónyuges que para jefes.

El efecto lambda H fue empobrecedor hasta 1986, y reductor de pobreza luego. Por sí solo es capaz de explicar un 9% del aumento de la tasa de incidencia entre 1980 y 1986; y acumulado con el efecto tamaño logra dar cuenta de casi un tercio del aumento de la pobreza en esos años (el efecto fertilidad total).

Entre 1996 y 1992, el efecto lambda H fue más pequeño, pero contrarrestó parte del efecto tamaño empobrecedor. Así, el efecto fertilidad total logra explicar cerca de un 14% de los 6.5 puntos de la tasa de incidencia entre esos años.

Entre 1992 y 1998 se suma al efecto tamaño reductor de pobreza, un efecto lambda H en la misma dirección. La fuerza del efecto fertilidad total podría haber reducido la pobreza en casi 2 puntos, un 15% de lo que aumentó la tasa en esos años.

Los cuadros 7 y 8 presentan los resultados de las microsimulaciones sobre la brecha de pobreza en el GBA, que son comparables a los encontrados usando la tasa de incidencia. Durante los ochenta y hasta principios de los noventa el efecto tamaño contribuyó en casi un 30% del aumento observado en la brecha. Para los 6 años siguientes, el cambio en los patrones de fertilidad fue reductor de pobreza (medida ahora por la brecha), y nuevamente empobrecedor entre 1998 y 2000.

Como antes, el efecto participación nunca es significativo, mientras que el efecto lambda H es empobrecedor hasta 1986 y reductor de pobreza luego, ganando más fuerza entre 1992 y 1998. Como consecuencia, el efecto fertilidad total por sí solo habría aumentado la brecha entre 1980 y 1986, y la habría reducido entre 1992 y 1998, en aproximadamente 0.6 puntos (un 23% y un 8.5% de los cambios observados en la brecha, respectivamente). Entre 1986 y 1992, el efecto fertilidad total tuvo prácticamente la mitad de esa fuerza, por la compensación de un efecto tamaño positivo con un efecto lambda H negativo. De todos modos, un 19% del cambio de la brecha entre estos año puede explicarse por el efecto fertilidad total.

Resultados muy semejantes se encuentran al usar como índice a de profundidad de la pobreza. Estos se resumen en los cuadros 9 y 10.

## 5.2 Resultados para el agregado de Argentina

En el cuadro 4 del apéndice se muestra la evolución de los patrones de fertilidad para el agregado de Argentina. La evolución del comportamiento reproductivo de los hogares del primer quintil (considerando cualquiera de las dos medidas de ingreso) no sigue una tendencia clara, ni los cambios parecen ser significativos. Sin embargo, la evidencia parece ser bastante clara en mostrar que para esta muestra de hogares, el número promedio de hijos de los hogares más pobres no aumentó durante los noventa. Para los demás hogares, la fertilidad cayó salvo muy pocas y no significativas excepciones. Los patrones de fertilidad son más confusos cuando se controla por la educación del jefe en lugar de ingresos.

En la sección A.4 del apéndice se muestran los resultados del ejercicio de descomposiciones para el agregado de Argentina. Los efectos sobre la tasa de incidencia se presentan en los cuadros 11 y 12. En 1992, la tasa de incidencia para la muestra analizada era de 24.6 puntos. Aumentó 1.6 puntos hasta 1994, pese a un efecto tamaño reductor de

pobreza de 1.24 puntos.14 Desde 1994 los cambios en los patrones de fertilidad tienen efectos empobrecedores, fuertes al principio y no significativos luego. Entre 1994 y 1996, un punto del aumento de la pobreza (que representa un 10%) puede explicarse por el efecto tamaño.

Al igual que para el GBA, el efecto participación es siempre pequeño. Lo mismo puede decirse del efecto lambda H, excepto entre 1996 y 1998. Entre esos años la tasa de incidencia cayó en 3 puntos pese a que la respuesta de las horas trabajadas a las nuevas decisiones de fertilidad tuvo un efecto empobrecedor que la habría llevado a aumentar, *ceteris paribus*, en un 22% de esa cifra.

El efecto fertilidad total tuvo una fuerza reductora de pobreza de un 85% del cambio observado en la tasa de incidencia entre 1992 y 1994. Los tres efectos básicos son reductores de pobreza entre estos años, de manera que todos contribuyen al signo del efecto fertilidad total, aunque el que definitivamente predomina es el efecto tamaño. A partir de 1994 el signo del efecto fertilidad total se revierte, primero por un efecto tamaño fuertemente empobrecedor entre 1994 y 1996, y luego por un efecto lambda también empobrecedor y de fuerza considerable entre 1996 y 1998. En ambos casos, el efecto fertilidad total fue de menos que un punto (9% y 28% de los cambios observados en la tasa de incidencia, respectivamente). Entre 1998 y 2000, pequeños efectos actúan en direcciones contrarias, dando lugar a un efecto fertilidad total no significativo.

Los cuadros 13 y 14 presentan los resultados de las microsimulaciones sobre la brecha de pobreza en el agregado de Argentina, mientras que los cuadros 15 y 16 hacen lo propio usando como índice a la profundidad de la pobreza. En ambos casos, los resultados son similares a los encontrados para la tasa de incidencia.15

 $\overline{a}$ 

<sup>&</sup>lt;sup>14</sup> Esto coincide con los resultados para el GBA, donde se encontraba que entre 1992 y 1998 el efecto tamaño fue reductor de pobreza.

<sup>&</sup>lt;sup>15</sup> La única excepción se da en el efecto tamaño entre 1996 y 1998. Cuando se analiza la tasa de incidencia, el efecto tamaño entre esos años es, aunque pequeño comparado al de períodos previos, empobrecedor. Cuando se trabaja con la brecha o la profundidad de la pobreza, el efecto tamaño tiene el signo contrario, aunque no parece significativo.

## **6. Resumen y conclusiones**

A lo largo de las últimas dos décadas, la pobreza en la Argentina ha aumentado fuertemente. Al mismo tiempo, operaron profundas transformaciones demográficas en el seno de las familias. En particular, creció significativamente el tamaño de los hogares más pobres, presumiblemente por un aumento en su fertilidad.

Este trabajo tiene por objetivo estudiar empíricamente la relación entre el aumento de la fertilidad y de la pobreza. La vinculación entre las características demográficas y la pobreza surge cuando el concepto relevante de ingreso es el de ingreso familiar equivalente. Ciertos comportamientos demográficos contribuyen a determinar el ingreso equivalente a través de sus efectos sobre el número de adultos equivalentes del hogar y sobre las decisiones (o posibilidades) de participación en el mercado laboral de sus miembros.

Sobre la base de esta premisa, se aplica una metodología de descomposiciones microeconométricas que permite computar el efecto de cambios en los patrones demográficos sobre la pobreza, basándose en ejercicios de simulación de ingresos equivalentes. Se usan tres medidas de pobreza alternativas: la tasa de incidencia, la brecha y la profundidad de la pobreza.

Los datos usados provienen de la EPH (onda octubre) para distintos años entre 1980 y 2000. El ejercicio se hace por separado para el aglomerado del GBA y para el agregado de 16 aglomerados de todo el país. En el último caso sólo se cubre el período 1992-2000.

Los resultados de este ejercicio se resumen a continuación. Para el GBA: (i) el efecto tamaño permite explicar un 26% del aumento de la tasa de incidencia entre 1980 y 1992; (ii) casi un tercio del aumento en la tasa de incidencia durante los 6 primeros años de los ochenta son atribuibles al efecto fertilidad total; (ii) los cambios reductores de pobreza de los coeficientes que vinculan horas trabajadas con fertilidad (lambda H) que se dieron desde 1986, se potenciaron en los noventa con un efecto tamaño negativo, dando lugar a un efecto fertilidad total reductor de pobreza del orden del 15% del cambio observado en la tasa de incidencia; (iv) entre 1998 y 2000, los efectos simulados sobre las horas trabajadas no son significativos, y el efecto tamaño, aunque pequeño, vuelve a ser empobrecedor. (v) Resultados similares se encuentran al considerar la brecha y profundidad de la pobreza.

Para el agregado de Argentina se encuentra: (i) el efecto tamaño fue reductor de pobreza entre 1992 y 1994, y empobrecedor luego; (ii) el efecto participación, al igual que para el GBA, es siempre muy pequeño; (iii) el efecto lambda H cobra fuerza significativa recién a partir de 1996, contribuyendo a aumentar la pobreza. (iv) El efecto fertilidad total es entre

1992 y 1994 reductor de pobreza como consecuencia de un fuerte efecto tamaño que operó en esa dirección. A partir de 1994 se hace empobrecedor, primero fundamentalmente como consecuencia del efecto tamaño y luego del efecto lambda H. (v) Los cambios entre 1998 y 2000 son pequeños y tienden a contrarrestarse en el agregado.

Concluyendo, con este ejercicio se ha resaltado el importante rol que jugó sobre el aumento de la pobreza el cambio en los patrones de fertilidad que se ha venido produciendo desde comienzos de los ochenta en Argentina, fundamentalmente en el GBA. La investigación futura debería tener como uno de sus objetivos mejorar este modelo (aquí se usó un modelo de fertilidad independiente del de determinación de participación laboral e ingresos) permitiendo, entre otras cosas, la determinación conjunta de la fertilidad y la situación de empleo.

También la aproximación econométrica requiere mayor investigación. Estos modelos se caracterizan por tener muy poco "ajuste", producto en gran medida de la inobservabilidad de características cruciales. Especificaciones alternativas podrían contribuir a reducir los efectos de este problema.

Por último, en otra línea complementaria, está el análisis de otra cuestión demográfica de vital relevancia en el análisis de pobreza y distribución del ingreso: cuestiones relativas a los patrones de conformación de hogares o *matching* entre parejas.

# **Apéndice**

# A.1. Especificación de los modelos

## *Cuadro 1*

*Especificaciones de los modelos estimados*

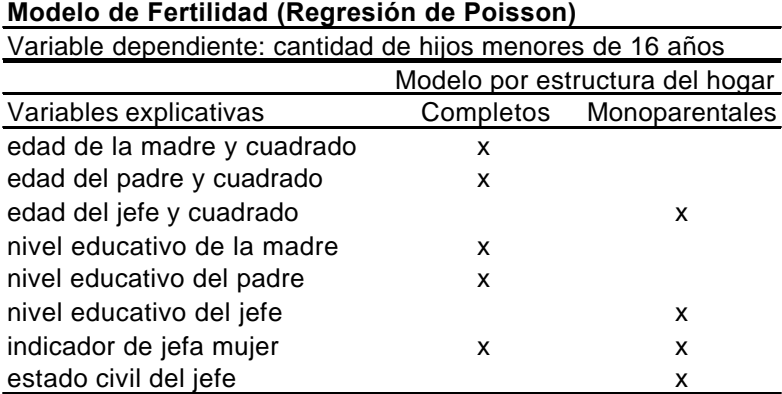

#### **Modelo de Ingresos (Método de Heckman MV)**

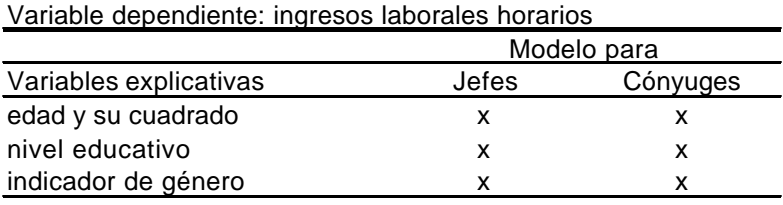

#### **Modelo de Horas trabajadas (Método Tobit)**

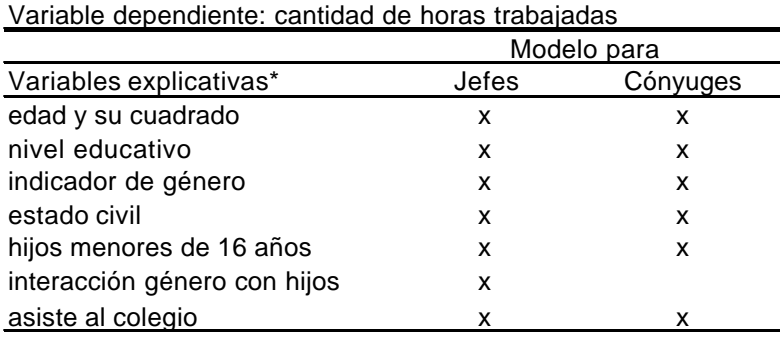

\* son las mismas que se incluyen en la ecuación de selección del modelo de ingresos.

En las estimaciones para el agregado de Argentina se incluyen en todos los modelos indicadores de región geográfica: gba, pampa, cuyo, noroeste y patagonia.

# A.2. Características de la muestra de hogares con jefes mayores de 14 años y menores de 45.

|                          | $m$ westra analizada. Hogares con jeje menor ac 15 anos |           |           |           |           |  |  |  |  |
|--------------------------|---------------------------------------------------------|-----------|-----------|-----------|-----------|--|--|--|--|
| GBA                      | 1980                                                    | 1986      | 1992      | 1998      | 2000      |  |  |  |  |
| hogares                  | 1,056                                                   | 1.318     | 936       | 1.177     | 1,194     |  |  |  |  |
| hogares representados    | 805,288                                                 | 870,011   | 944,494   | 1,212,729 | 1,239,463 |  |  |  |  |
| observaciones            | 4,188                                                   | 5,191     | 3,777     | 4,359     | 4,445     |  |  |  |  |
| individuos representados | 3,160,585                                               | 3,403,171 | 3,769,337 | 4,456,992 | 4,595,467 |  |  |  |  |
|                          |                                                         |           |           |           |           |  |  |  |  |
| Agregado de Argentina    | 1992                                                    | 1994      | 1996      | 1998      | 2000      |  |  |  |  |
| hogares                  | 7.014                                                   | 7.071     | 6,576     | 6,675     | 5,153     |  |  |  |  |
| hogares representados    | 1,340,903                                               | 1,527,169 | 1,343,945 | 1,817,559 | 1,776,219 |  |  |  |  |
| observaciones            | 29,166                                                  | 28,927    | 26,656    | 26,373    | 20,232    |  |  |  |  |
| individuos representados | 5,414,841                                               | 5,985,958 | 5,300,050 | 6,851,516 | 6,696,923 |  |  |  |  |

*Cuadro 2 Muestra analizada: hogares con jefe menor de 45 años*

Fuente: elaboración propia sobre la base de las EPH, onda octubre. Aglomerado GBA y agregado de Argentina.

|                        |      | <b>GBA</b> |      |      |      |
|------------------------|------|------------|------|------|------|
| Quintiles de hogares   |      |            |      |      |      |
| por ingreso quivalente | 1980 | 1986       | 1992 | 1998 | 2000 |
|                        | 2.56 | 2.75       | 2.82 | 2.81 | 2.72 |
| $\overline{2}$         | 1.95 | 2.04       | 2.12 | 1.77 | 1.85 |
| 3                      | 1.48 | 1.62       | 1.79 | 1.40 | 1.45 |
| 4                      | 1.15 | 1.29       | 1.24 | 0.95 | 0.95 |
| 5                      | 1.20 | 1.05       | 0.84 | 0.66 | 0.73 |
|                        |      |            |      |      |      |
| Quintiles de hogares   |      |            |      |      |      |
| por ingreso laboral    |      |            |      |      |      |
| horario del jefe       | 1980 | 1986       | 1992 | 1998 | 2000 |
| 1                      | 1.65 | 1.79       | 2.00 | 1.94 | 1.75 |
| $\overline{c}$         | 1.73 | 1.73       | 2.03 | 1.69 | 1.77 |
| 3                      | 1.57 | 1.78       | 1.70 | 1.47 | 1.56 |
| 4                      | 1.76 | 1.72       | 1.72 | 1.38 | 1.49 |
| 5                      | 1.71 | 1.77       | 1.41 | 1.14 | 1.14 |
|                        |      |            |      |      |      |
| Educación del jefe     | 1980 | 1986       | 1992 | 1998 | 2000 |
| Primaria incompleta    | 2.12 | 2.28       | 2.78 | 2.27 | 2.67 |
| Primaria completa      | 1.76 | 1.84       | 1.98 | 1.89 | 1.95 |
| Secundaria incompleta  | 1.39 | 1.79       | 1.85 | 1.72 | 1.71 |
| Secundaria completa    | 1.58 | 1.58       | 1.57 | 1.31 | 1.33 |
| Superior incompleta    | 1.26 | 1.21       | 1.06 | 0.84 | 0.86 |
| Superior completa      | 1.55 | 1.43       | 1.20 | 0.95 | 1.00 |

*Cuadro 3 Promedio de hijos menores de 16 años en la muestra.*

Fuente: elaboración propia sobre la base de las EPH del GBA, onda octubre.

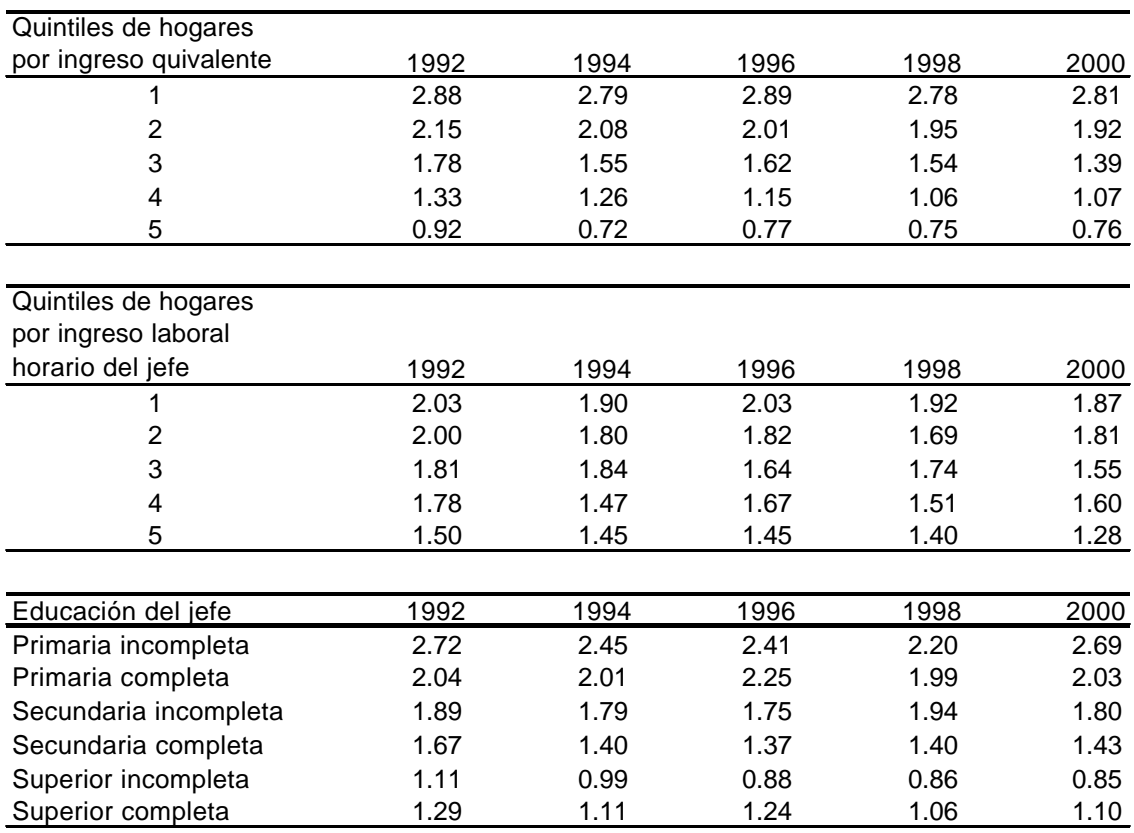

## *Cuadro 4 Promedio de hijos menores de 16 años en la muestra. Agregado de Argentina.*

Fuente: elaboración propia sobre la base de las EPH de los 16 aglomerados que conforman el agregado de Argentina, onda octubre.

# A.3. Resultados de las microsimulaciones. GBA.

## *Cuadro 5 Tasa de incidencia de la pobreza Familias con jefe menor de 45 años. GBA.*

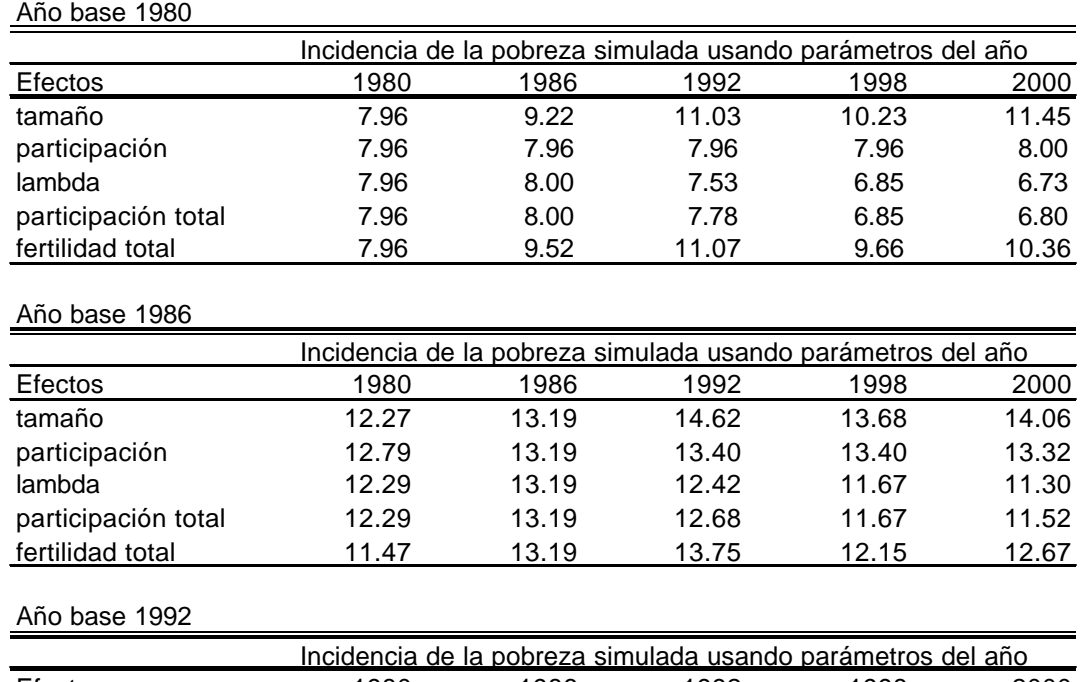

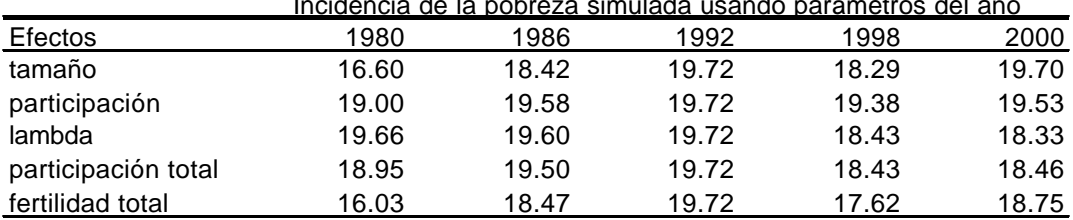

#### Año base 1998

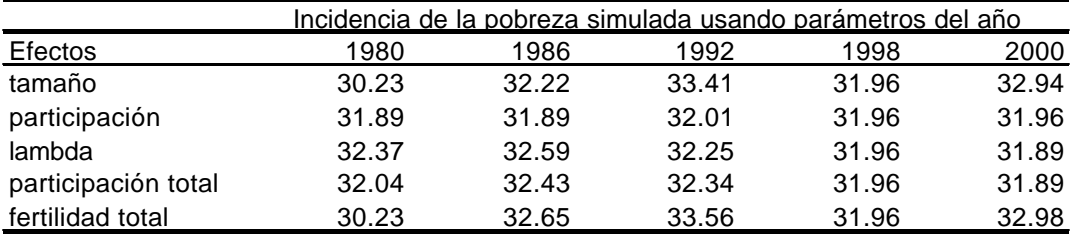

#### Año base 2000

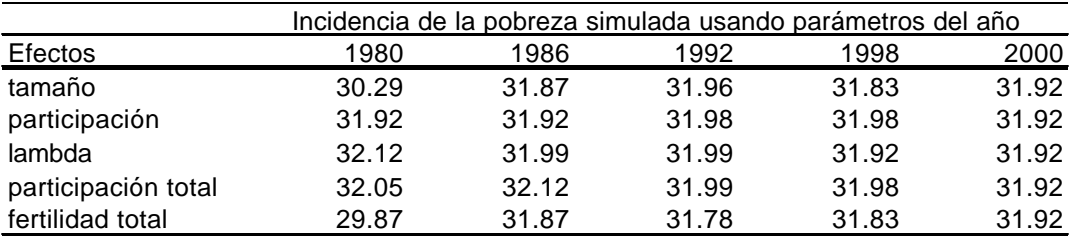

Fuente: elaboración propia sobre la base de las EPH, GBA, onda octubre.

| GBA.                |                                                        |         |         |         |  |  |
|---------------------|--------------------------------------------------------|---------|---------|---------|--|--|
|                     | Cambios en la incidencia de la pobreza real y simulada |         |         |         |  |  |
| Efectos             | 86-80                                                  | 92-80   | 98-80   | 2000-80 |  |  |
| real                | 5.23                                                   | 11.76   | 24.00   | 23.96   |  |  |
| tamaño              | 1.09                                                   | 3.09    | 2.00    | 2.56    |  |  |
| participación       | 0.20                                                   | 0.36    | 0.03    | 0.02    |  |  |
| lambda              | 0.47                                                   | $-0.19$ | $-0.76$ | $-0.71$ |  |  |
| participación total | 0.47                                                   | 0.29    | $-0.59$ | $-0.64$ |  |  |
| fertilidad total    | 1.64                                                   | 3.40    | 1.72    | 2.23    |  |  |

*Cuadro 6 Cambios en la tasa de incidencia de la pobreza real y simulada.\**

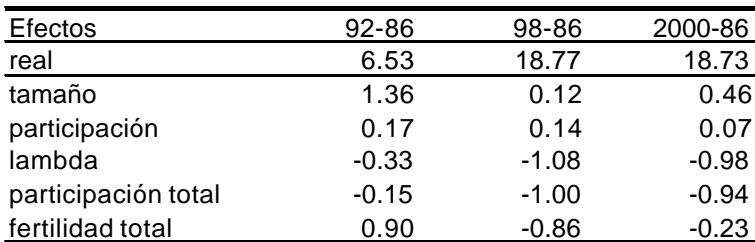

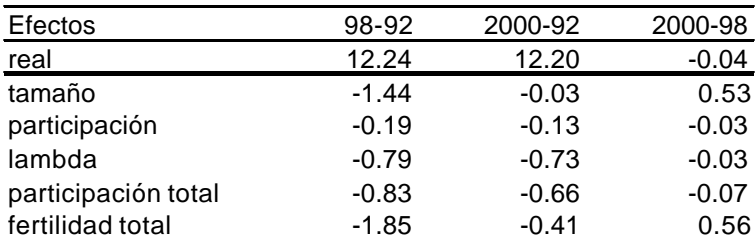

Fuente: elaboración propia sobre la base de las EPH, GBA, onda octubre.

\* Promedios cambiando el año base.

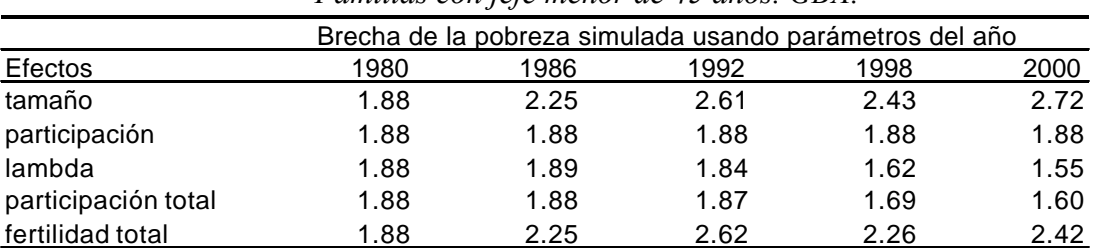

## *Cuadro 7 Brecha de la pobreza Familias con jefe menor de 45 años. GBA.*

#### Año base 1986

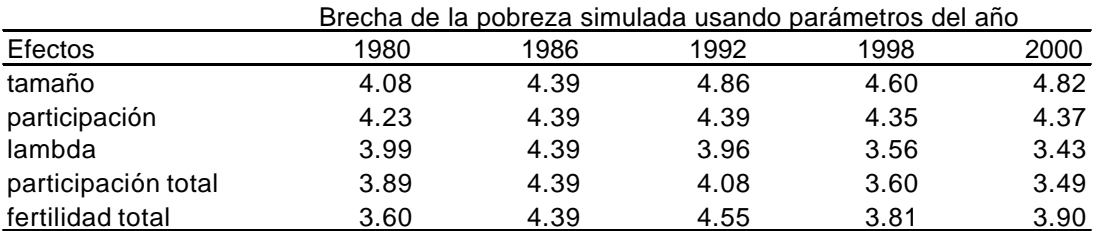

#### Año base 1992

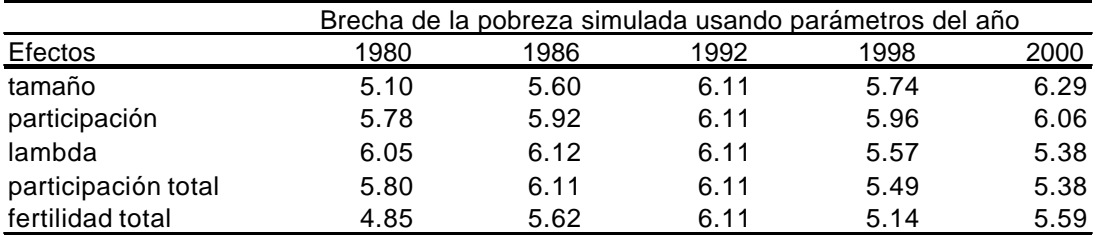

#### Año base 1998

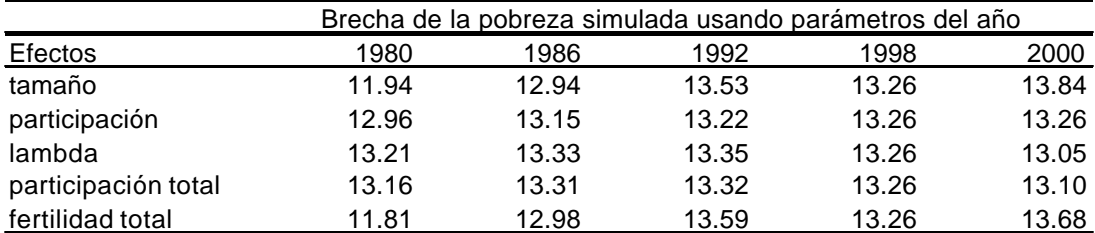

#### Año base 2000

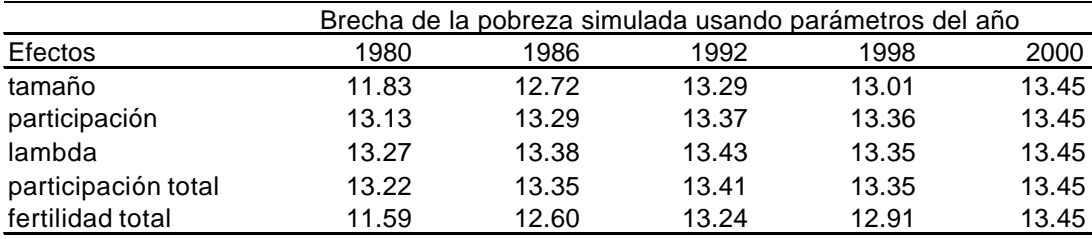

Fuente: elaboración propia sobre la base de las EPH, GBA, onda octubre.

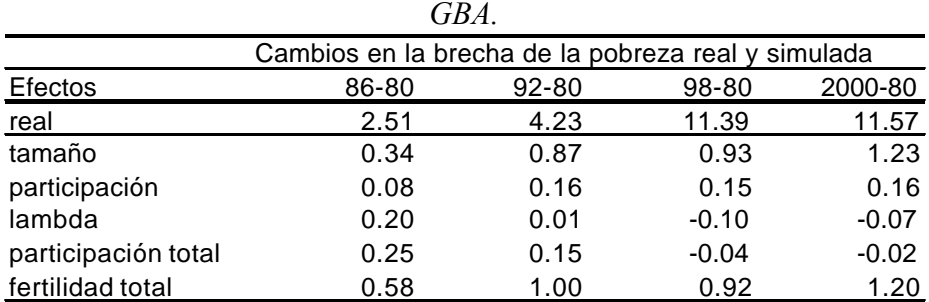

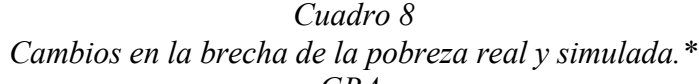

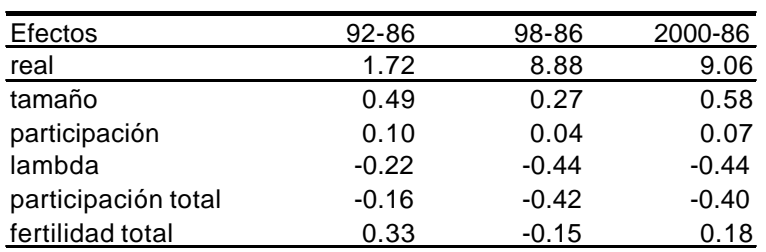

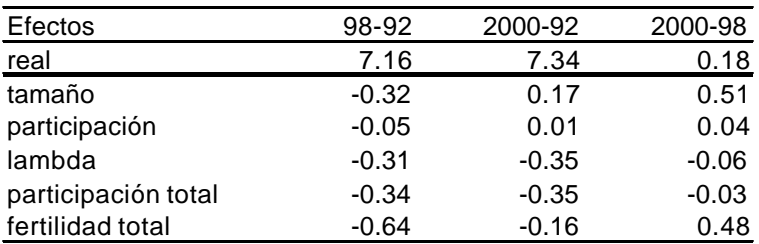

Fuente: elaboración propia sobre la base de las EPH, GBA, onda octubre.

\* Promedios cambiando el año base.

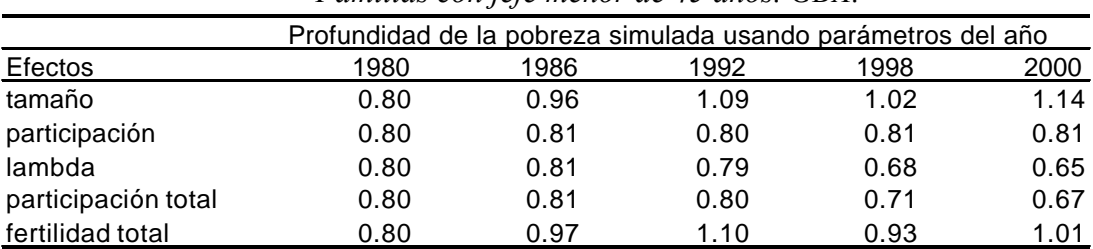

## *Cuadro 9 Profundidad de la pobreza Familias con jefe menor de 45 años. GBA.*

#### Año base 1986

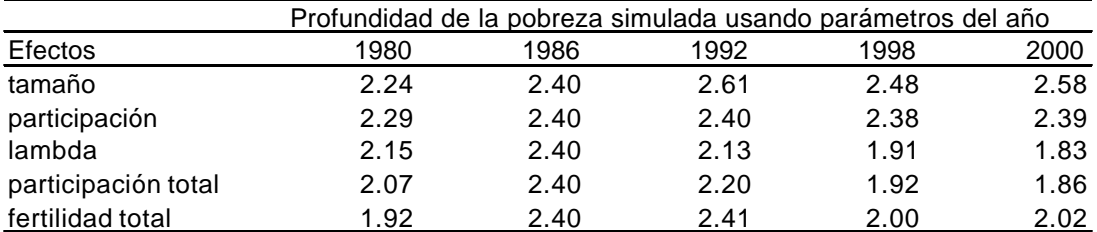

#### Año base 1992

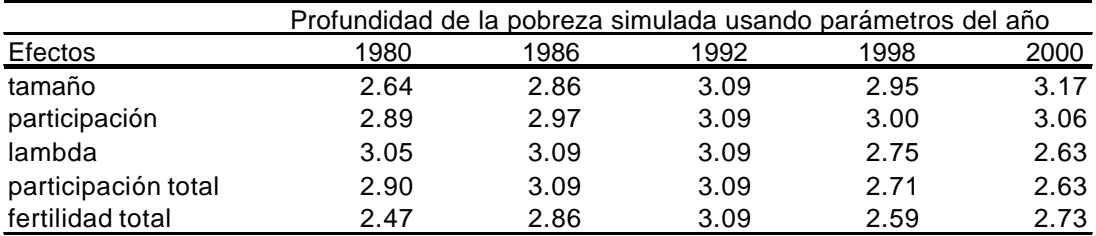

#### Año base 1998

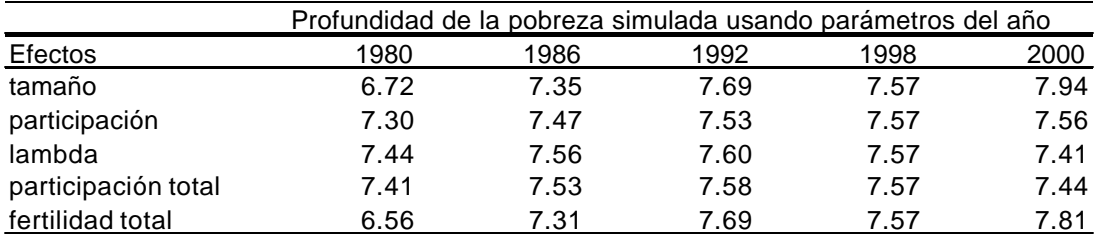

#### Año base 2000

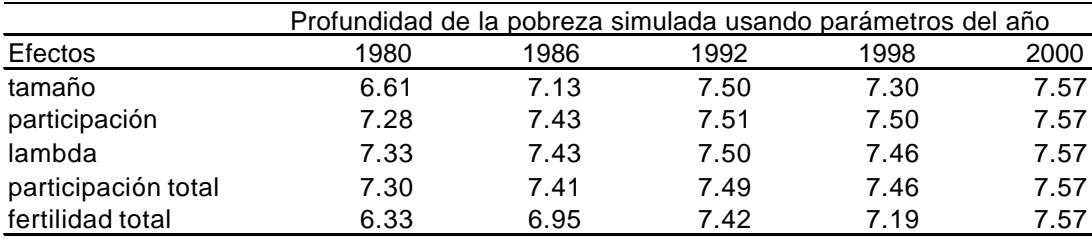

Fuente: elaboración propia sobre la base de las EPH, GBA, onda octubre.

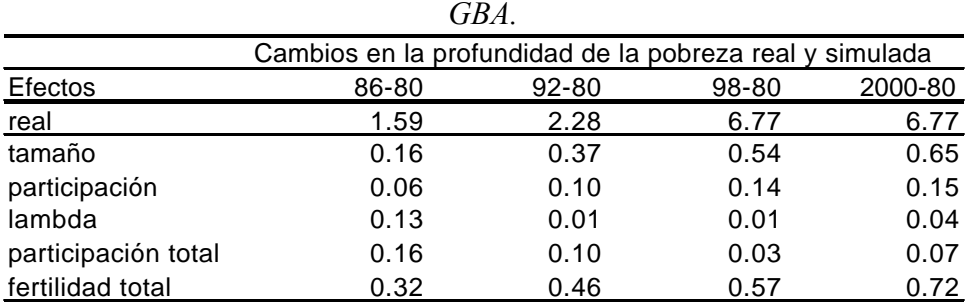

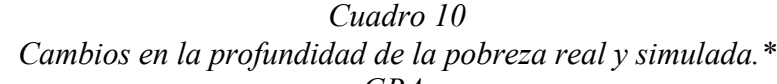

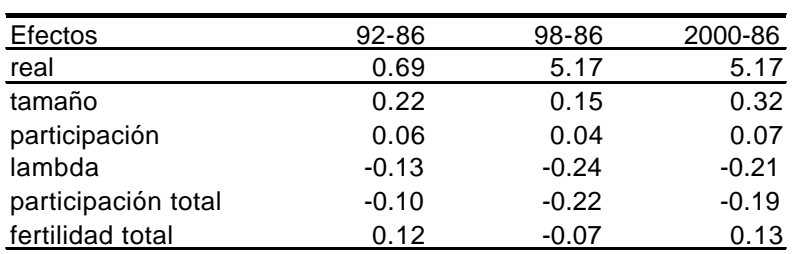

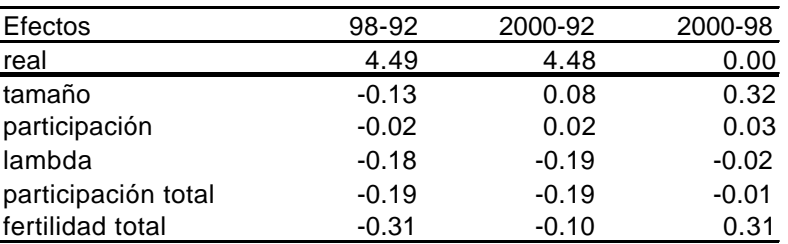

Fuente: elaboración propia sobre la base de las EPH, GBA, onda octubre.

\*Promedios cambiando el año base.

# A.4. Resultados de las microsimulaciones. Agregado de Argentina.

## *Cuadro 11 Tasa de incidencia de la pobreza*

*Familias con jefe menor de 45 años. Agregado de Argentina.*

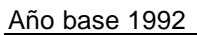

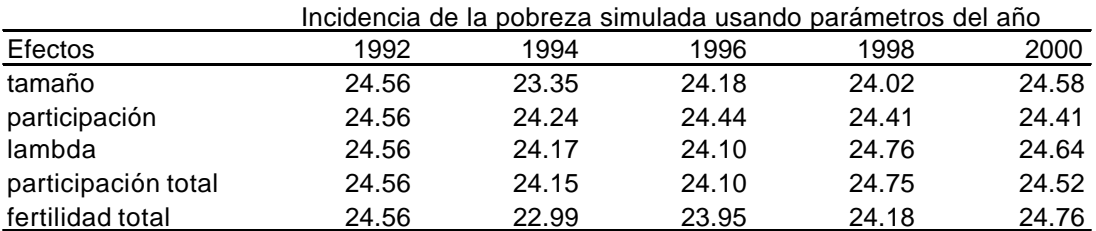

#### Año base 1994

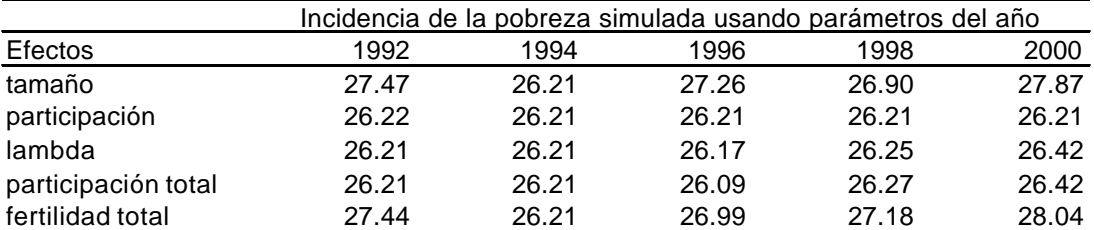

#### Año base 1996

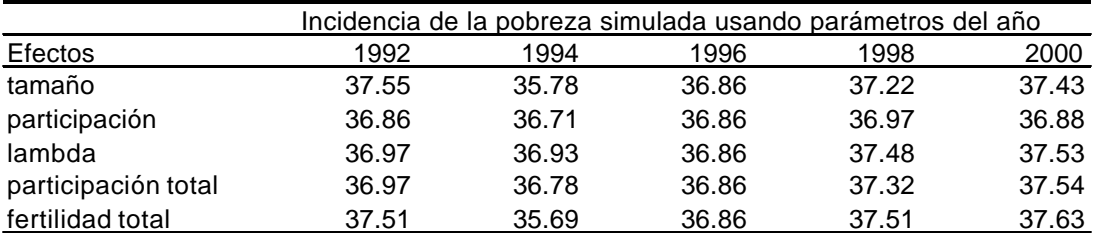

#### Año base 1998

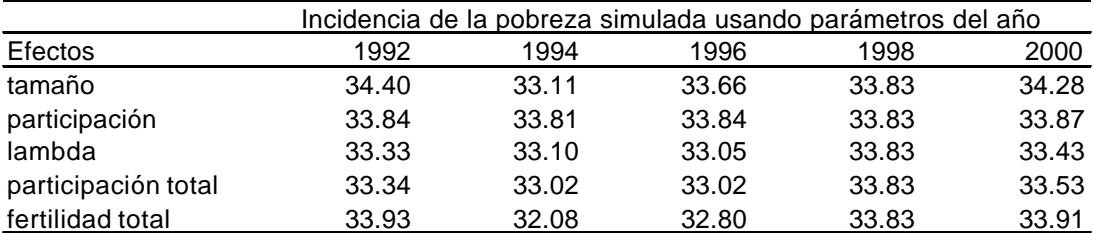

#### Año base 2000

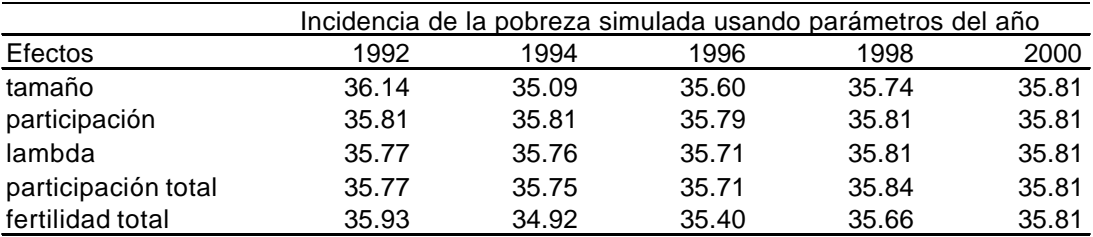

Fuente: elaboración propia sobre la base de las EPH, varios aglomerados, onda octubre.

| $1151$ expanse at $11$ kemining. |                                                        |         |         |         |  |
|----------------------------------|--------------------------------------------------------|---------|---------|---------|--|
|                                  | Cambios en la incidencia de la pobreza real y simulada |         |         |         |  |
| Efectos                          | 94-92                                                  | 96-92   | 98-92   | 2000-92 |  |
| real                             | 1.65                                                   | 12.30   | 9.27    | 11.25   |  |
| tamaño                           | $-1.24$                                                | $-0.54$ | $-0.56$ | $-0.16$ |  |
| participación                    | $-0.16$                                                | $-0.06$ | $-0.08$ | $-0.07$ |  |
| lambda                           | $-0.20$                                                | $-0.28$ | 0.35    | 0.06    |  |
| participación total              | $-0.21$                                                | $-0.29$ | 0.34    | 0.00    |  |
| fertilidad total                 | $-1.40$                                                | $-0.63$ | $-0.24$ | 0.04    |  |

*Cuadro 12 Cambios en la tasa de incidencia de la pobreza real y simulada.\* Agregado de Argentina.*

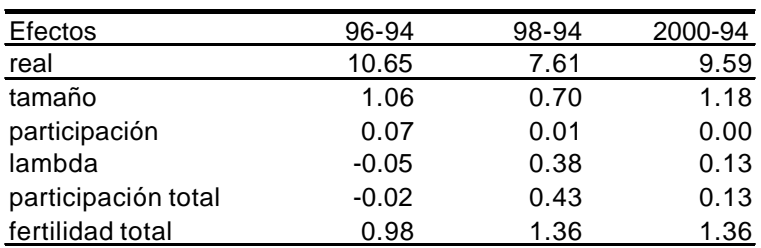

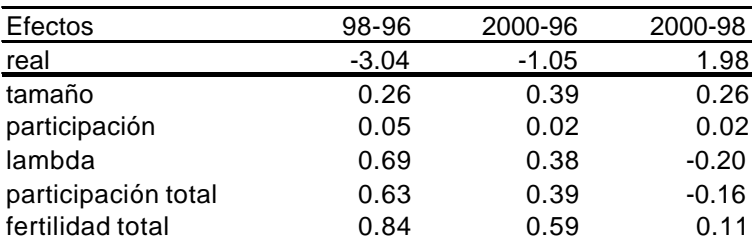

 Fuente: elaboración propia sobre la base de las EPH, varios aglomerados, onda octubre. \* Promedios cambiando el año base.

# *Cuadro 13*

## *Brecha de la pobreza Familias con jefe menor de 45 años. Agregado de Argentina.*

Año base 1992

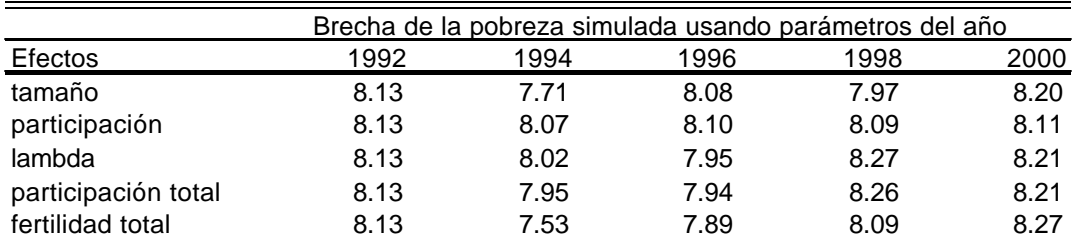

## Año base 1994

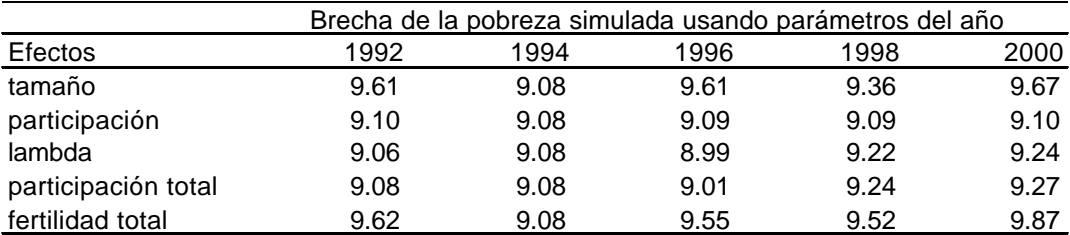

#### Año base 1996

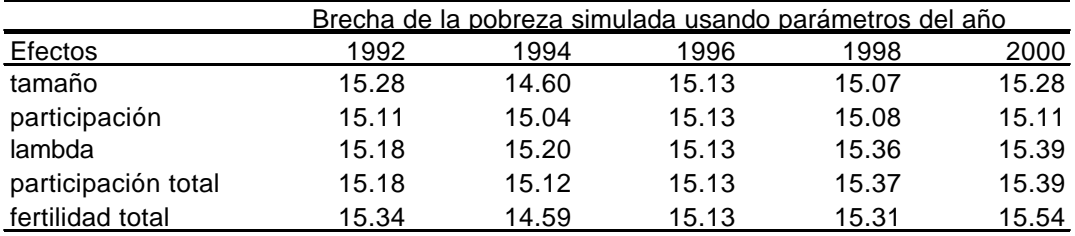

#### Año base 1998

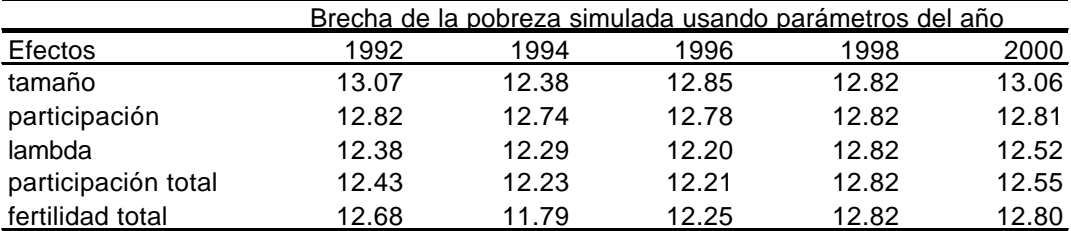

## Año base 2000

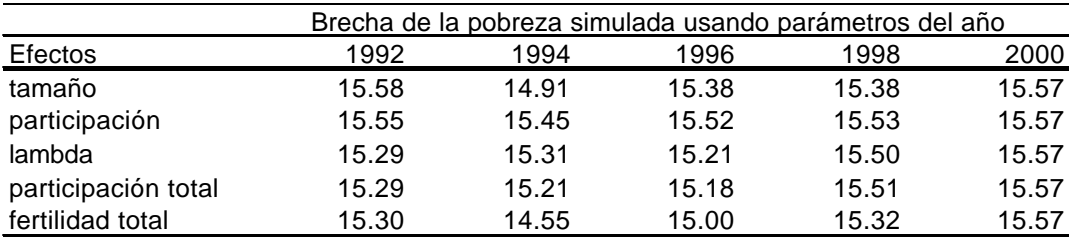

Fuente: elaboración propia sobre la base de las EPH, varios aglomerados, onda octubre.

|                     | Cambios en la brecha de la pobreza real y simulada |         |         |         |  |  |
|---------------------|----------------------------------------------------|---------|---------|---------|--|--|
| <b>Efectos</b>      | 94-92                                              | 96-92   | 98-92   | 2000-92 |  |  |
| real                | 0.94                                               | 6.99    | 4.68    | 7.43    |  |  |
| tamaño              | $-0.48$                                            | $-0.10$ | $-0.21$ | 0.03    |  |  |
| participación       | $-0.05$                                            | $-0.01$ | $-0.02$ | 0.00    |  |  |
| lambda              | $-0.05$                                            | $-0.12$ | 0.28    | 0.18    |  |  |
| participación total | $-0.09$                                            | $-0.13$ | 0.26    | 0.17    |  |  |
| fertilidad total    | $-0.57$                                            | $-0.23$ | 0.04    | 0.20    |  |  |

*Cuadro 14 Cambios en la brecha de la pobreza real y simulada.\* Agregado de Argentina.*

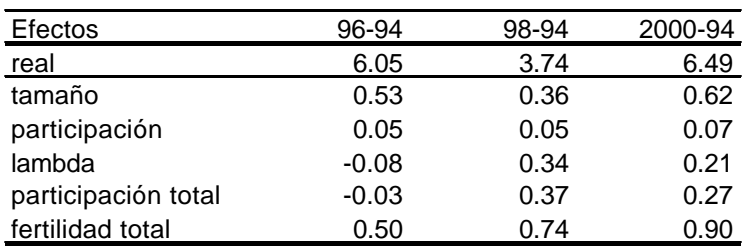

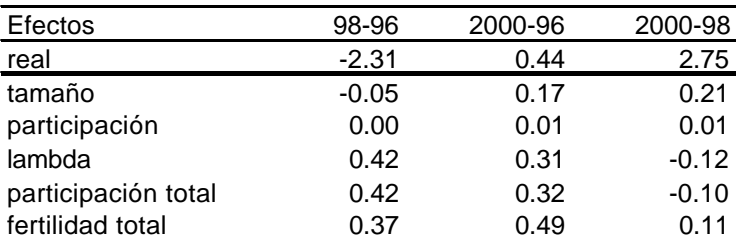

 Fuente: elaboración propia sobre la base de las EPH, varios aglomerados, onda octubre. \* Promedios cambiando el año base.

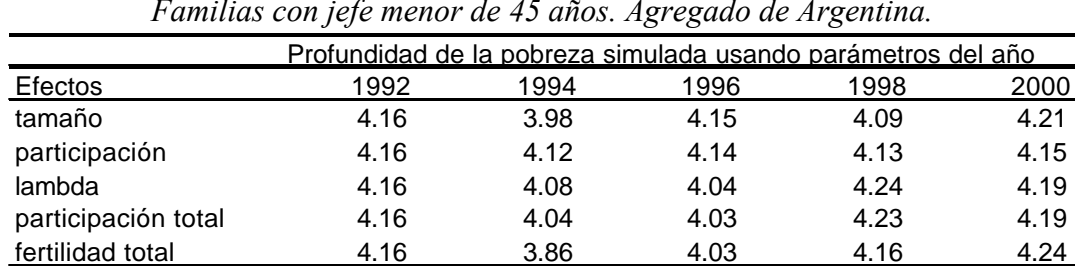

## *Cuadro 15 Profundidad de la pobreza Familias con jefe menor de 45 años. Agregado de Argentina.*

#### Año base 1994

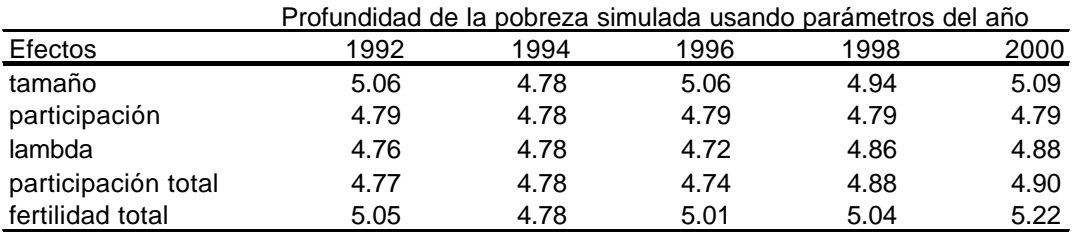

#### Año base 1996

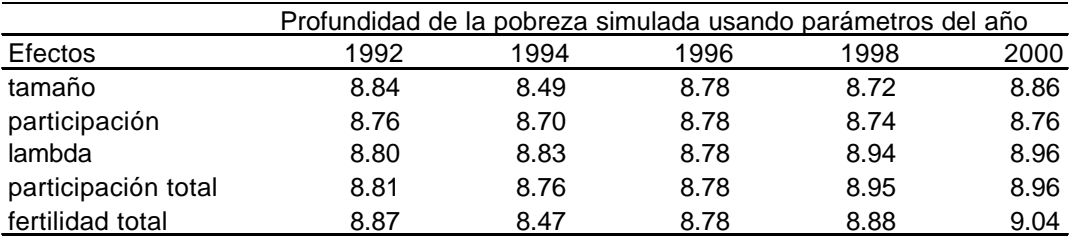

#### Año base 1998

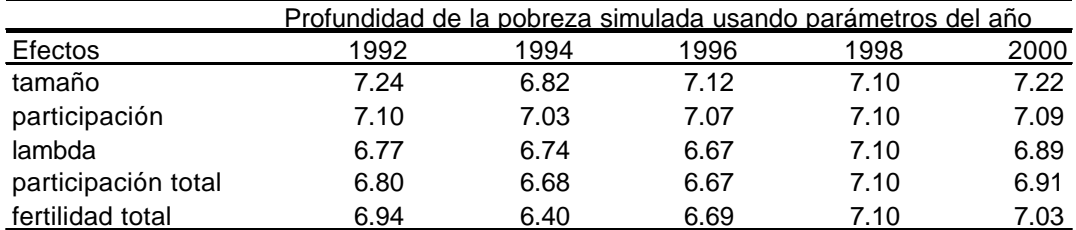

### Año base 2000

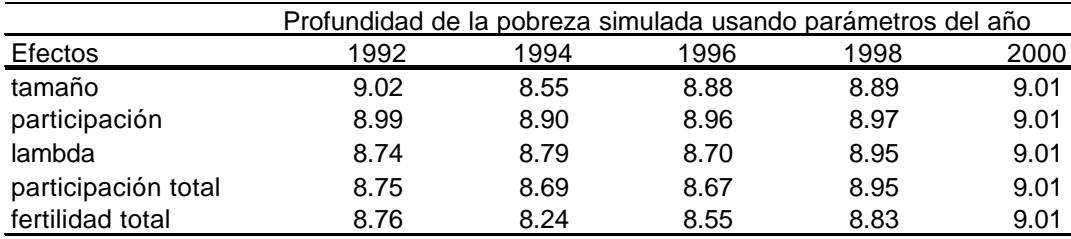

Fuente: elaboración propia sobre la base de las EPH, varios aglomerados, onda octubre.

| 118.                |                                                         |         |         |         |  |
|---------------------|---------------------------------------------------------|---------|---------|---------|--|
|                     | Cambios en la profundidad de la pobreza real y simulada |         |         |         |  |
| Efectos             | 94-92                                                   | 96-92   | 98-92   | 2000-92 |  |
| real                | 0.62                                                    | 4.62    | 2.94    | 4.85    |  |
| tamaño              | $-0.23$                                                 | $-0.03$ | $-0.10$ | 0.02    |  |
| participación       | $-0.03$                                                 | 0.00    | $-0.01$ | 0.00    |  |
| lambda              | $-0.03$                                                 | $-0.07$ | 0.20    | 0.15    |  |
| participación total | $-0.06$                                                 | $-0.08$ | 0.19    | 0.14    |  |
| fertilidad total    | $-0.29$                                                 | $-0.11$ | 0.08    | 0.17    |  |

*Cuadro 16 Cambios en la profundidad de la pobreza real y simulada.\* Agregado de Argentina.*

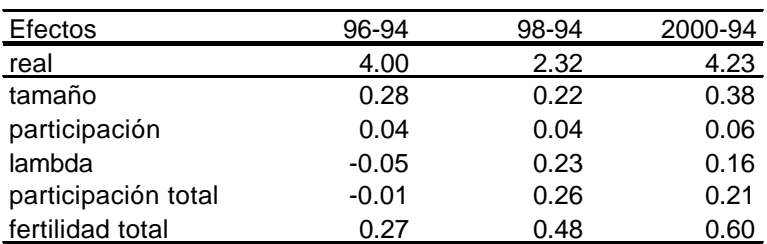

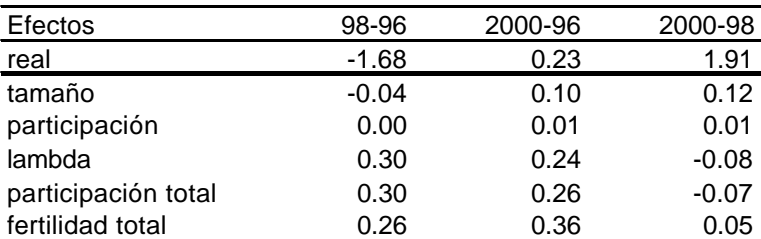

 Fuente: elaboración propia sobre la base de las EPH, varios aglomerados, onda octubre. \* Promedios cambiando el año base.

## A.5. Estimaciones. GBA.

## *Cuadro 17 Estimación de la ecuación de fertilidad para hogares completos. Modelo de Regresión de Poisson. Variable dependiente: número de hijos menores de 16 años.*

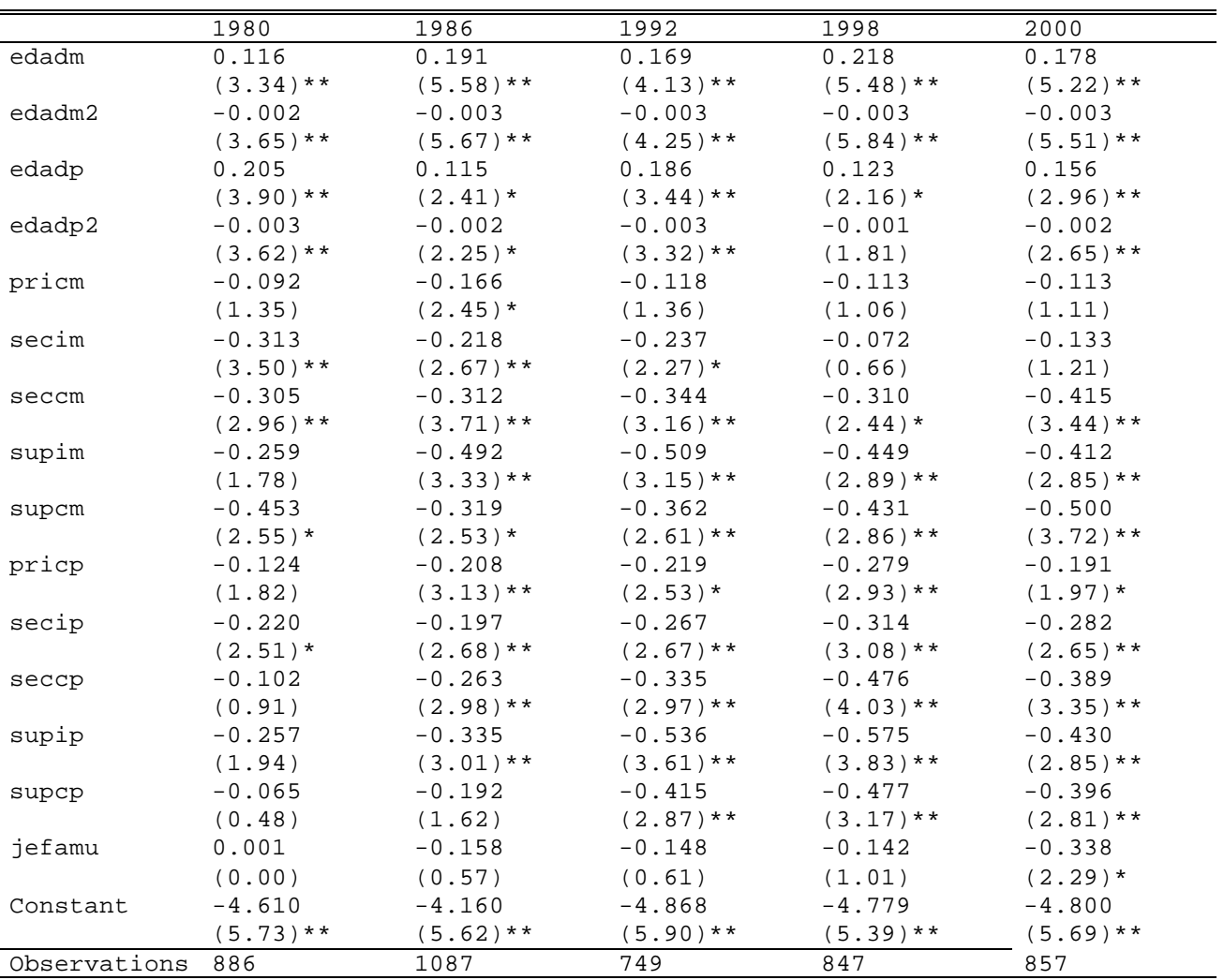

Valor absoluto de los estadísticos t entre paréntesis.

## *Cuadro 18 Estimación de la ecuación de fertilidad para hogares monoparentales. Modelo de Regresión de Poisson. Variable dependiente: número de hijos menores de 16 años.*

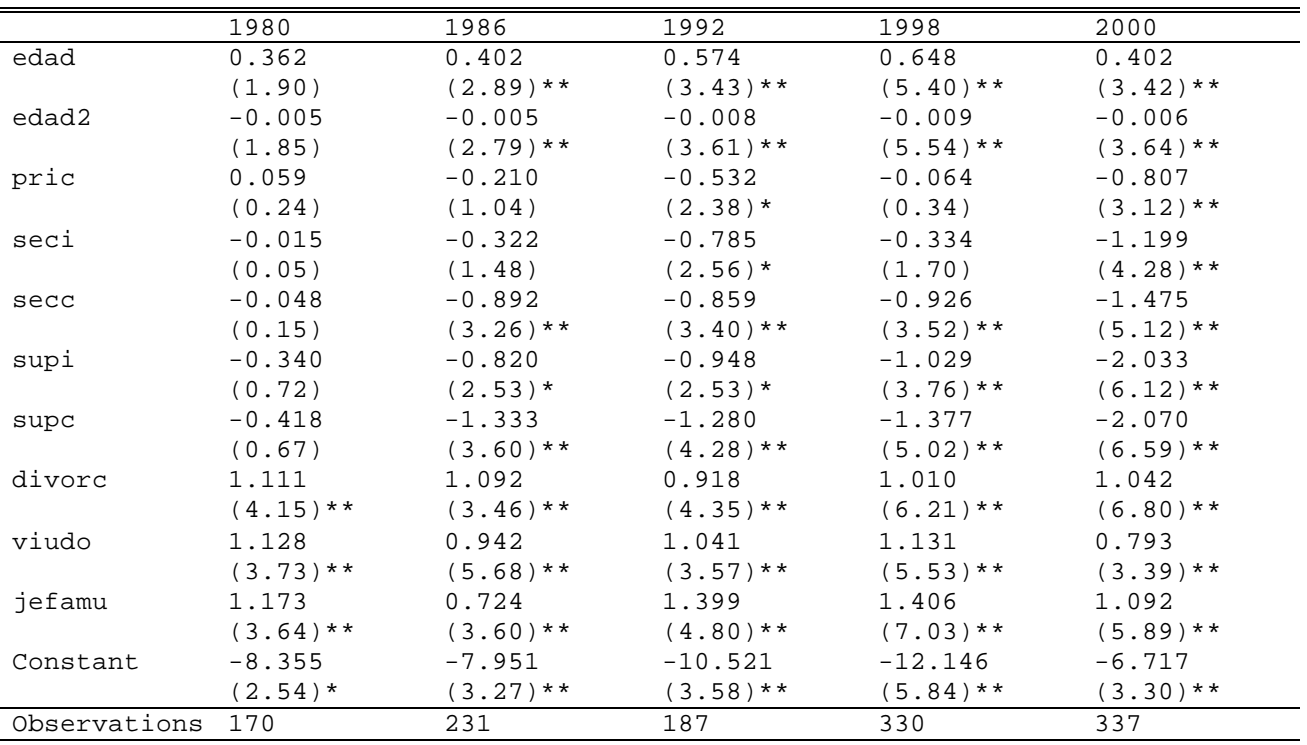

Valor absoluto de los estadísticos t entre paréntesis.

#### *Cuadro 19*

## *Estimación de la ecuación de ingresos horarios para jefes de hogar. Método de Heckman Máximo Verosímil. Variable dependiente: logaritmo del ingreso laboral horario.*

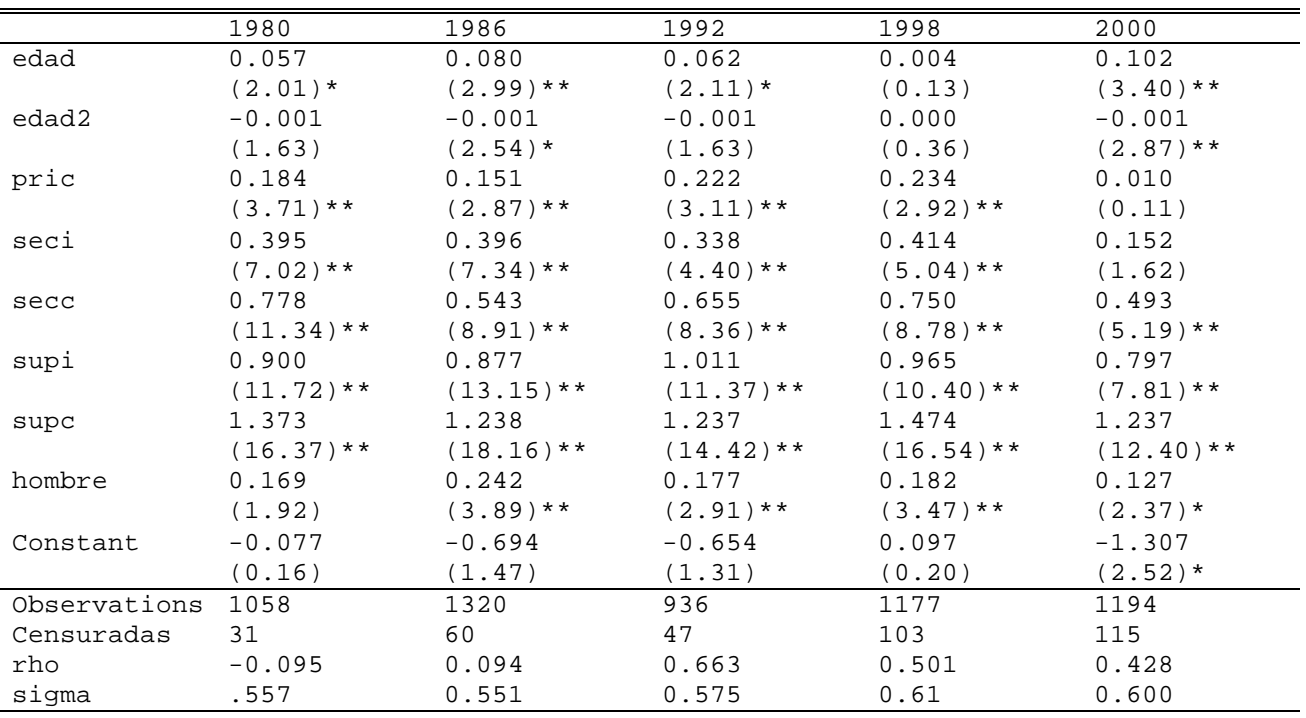

Valor absoluto de los estadísticos t entre paréntesis.

#### *Cuadro 20*

## *Estimación de la ecuación de ingresos horarios para cónyuges. Método de Heckman Máximo Verosímil. Variable dependiente: logaritmo del ingreso laboral horario.*

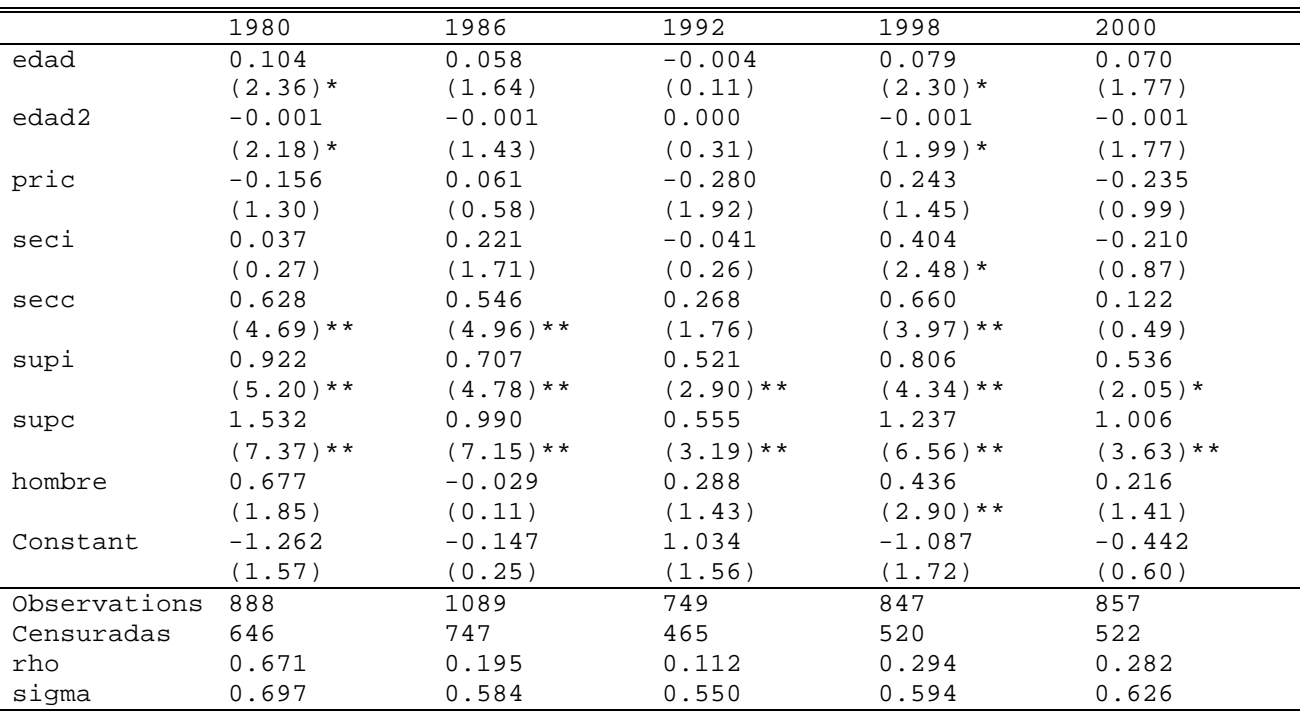

Valor absoluto de los estadísticos t entre paréntesis.

|              | 1980        | 1986        | 1992        | 1998        | 2000        |
|--------------|-------------|-------------|-------------|-------------|-------------|
| edad         | 0.113       | 1.357       | 2.097       | 3.067       | 3.539       |
|              | (0.13)      | (1.69)      | $(2.21)$ *  | $(2.92)$ ** | $(3.48)$ ** |
| edad2        | $-0.001$    | $-0.019$    | $-0.033$    | $-0.046$    | $-0.053$    |
|              | (0.08)      | (1.65)      | $(2.33)*$   | $(2.97)$ ** | $(3.53)$ ** |
| pric         | 1.655       | 3.933       | 1.159       | 9.124       | 12.025      |
|              | (1.10)      | $(2.47)$ *  | (0.51)      |             | $(3.86)$ ** |
| seci         | 0.743       | 0.859       | 4.523       | 9.019       | 15.548      |
|              | (0.43)      | (0.51)      | (1.83)      | $(3.05)$ ** | $(4.85)$ ** |
| secc         | 0.385       | 3.483       | 1.902       | 8.931       | 12.781      |
|              | (0.18)      | (1.84)      | (0.75)      | $(2.87)$ ** | $(3.89)$ ** |
| supi         | $-1.890$    | 2.037       | 2.534       | 7.947       | 15.592      |
|              | (0.75)      | (0.88)      | (0.82)      | $(2.18)*$   | $(4.12)**$  |
| supc         | $-5.828$    | $-0.428$    | 3.112       | 10.773      | 17.350      |
|              | $(2.29)*$   | (0.21)      | (1.11)      | $(3.32)$ ** | $(5.08)$ ** |
| hombre       | 19.417      | 9.662       | 7.185       | 9.795       | 10.486      |
|              | $(6.36)$ ** | $(4.23)$ ** | $(2.38)*$   | $(3.71)$ ** | $(4.31)$ ** |
| casado       | $-0.974$    | $-5.108$    | 2.542       | 3.198       | 5.694       |
|              | (0.45)      | $(3.84)$ ** | (1.08)      | (1.53)      | $(2.88)$ ** |
| hijos16      | 0.139       | 0.248       | 0.338       | 0.769       | 0.696       |
|              | (0.30)      | (0.62)      | (0.64)      | (1.31)      | (1.26)      |
| mujerh16     | $-1.265$    | $-2.966$    | $-4.106$    | $-5.525$    | $-6.783$    |
|              | (0.87)      | $(2.42)$ *  | $(3.41)$ ** | $(4.78)$ ** | $(5.34)$ ** |
| concurre     | $-6.293$    | $-14.777$   | $-15.066$   | $-15.375$   | $-9.682$    |
|              | (1.70)      | $(4.81)$ ** | $(4.01)$ ** | $(4.22)**$  | $(2.90)**$  |
| Constant     | 29.529      | 16.413      | 5.588       | $-22.721$   | $-39.202$   |
|              | $(2.04)$ *  | (1.21)      | (0.36)      | (1.30)      | $(2.33)*$   |
| Observations | 1058        | 1320        | 936         | 1177        | 1194        |

*Cuadro 21 Estimación de la ecuación de horas trabajadas para jefes de hogar. Método Tobit. Variable dependiente: horas trabajadas*

Valor absoluto de los estadísticos t entre paréntesis.

|              | 1980        | 1986                                | 1992        | 1998        | 2000        |
|--------------|-------------|-------------------------------------|-------------|-------------|-------------|
| edad         | 5.816       | 3.084                               | 5.186       | 1.233       | 3.349       |
|              | $(2.70)**$  | (1.58)                              | $(2.76)$ ** | (0.71)      | $(2.05)*$   |
| edad2        | $-0.073$    | $-0.035$                            | $-0.062$    | $-0.009$    | $-0.039$    |
|              | $(2.31)^*$  | (1.22)                              | $(2.27)$ *  | (0.36)      | (1.71)      |
| pric         | $-9.000$    | $-9.340$                            | 1.532       | $-8.812$    | 15.540      |
|              | (1.49)      | (1.70)                              | (0.22)      | (1.16)      | (1.69)      |
| seci         | $-0.679$    | $-14.244$                           | 2.990       | 0.497       | 26.852      |
|              | (0.09)      | $(2.22)$ *                          | (0.39)      | (0.06)      | $(2.91)$ ** |
| secc         | 13.519      | $-2.061$                            | 15.514      | 7.031       | 35.674      |
|              | (1.79)      | (0.35)                              | $(2.05)*$   | (0.89)      | $(3.75)$ ** |
| supi         | 38.679      | 13.961                              | 22.308      | 14.000      | 39.685      |
|              | $(3.43)$ ** | (1.52)                              | $(2.27)$ *  | (1.48)      | $(3.82)$ ** |
| supc         | 58.775      | 27.312                              | 37.839      | 38.499      | 61.647      |
|              |             | $(5.23)$ ** $(3.51)$ ** $(4.39)$ ** |             | $(4.50)$ ** | $(6.18)$ ** |
| hombre       | 60.962      | 50.975                              | 48.728      | 45.836      | 46.889      |
|              | $(2.84)$ ** | $(2.98)$ ** $(3.91)$ **             |             | $(6.22)$ ** | $(6.96)$ ** |
| hijos16      | -8.991      | $-11.125$                           | $-8.699$    | -6.591      | $-5.570$    |
|              |             | $(4.87)$ ** $(7.61)$ **             | $(6.02)$ ** | $(4.80)$ ** | $(3.89)$ ** |
| concurre     | $-21.507$   | $-8.959$                            | 7.676       | 9.165       | $-4.339$    |
|              | (1.25)      | (0.67)                              | (0.62)      | (1.03)      | (0.56)      |
| iij          | $-0.011$    | $-0.003$                            | $-0.013$    | $-0.005$    | $-0.007$    |
|              | $(3.99)$ ** | $(2.01)$ *                          | $(4.37)$ ** | (1.87)      | $(2.88)$ ** |
| Constant     | $-109.578$  | $-53.742$                           | $-92.306$   | $-32.154$   | $-93.917$   |
|              | $(3.09)$ ** | (1.70)                              | $(2.93)$ ** | (1.10)      | $(3.31)$ ** |
| Observations | 888         | 1089                                | 749         | 847         | 857         |

*Cuadro 22 Estimación de la ecuación de horas trabajadas para cónyuges. Método Tobit. Variable dependiente: horas trabajadas.*

Valor absoluto de los estadísticos t entre paréntesis.

# A.6. Estimaciones. Agregado de Argentina.

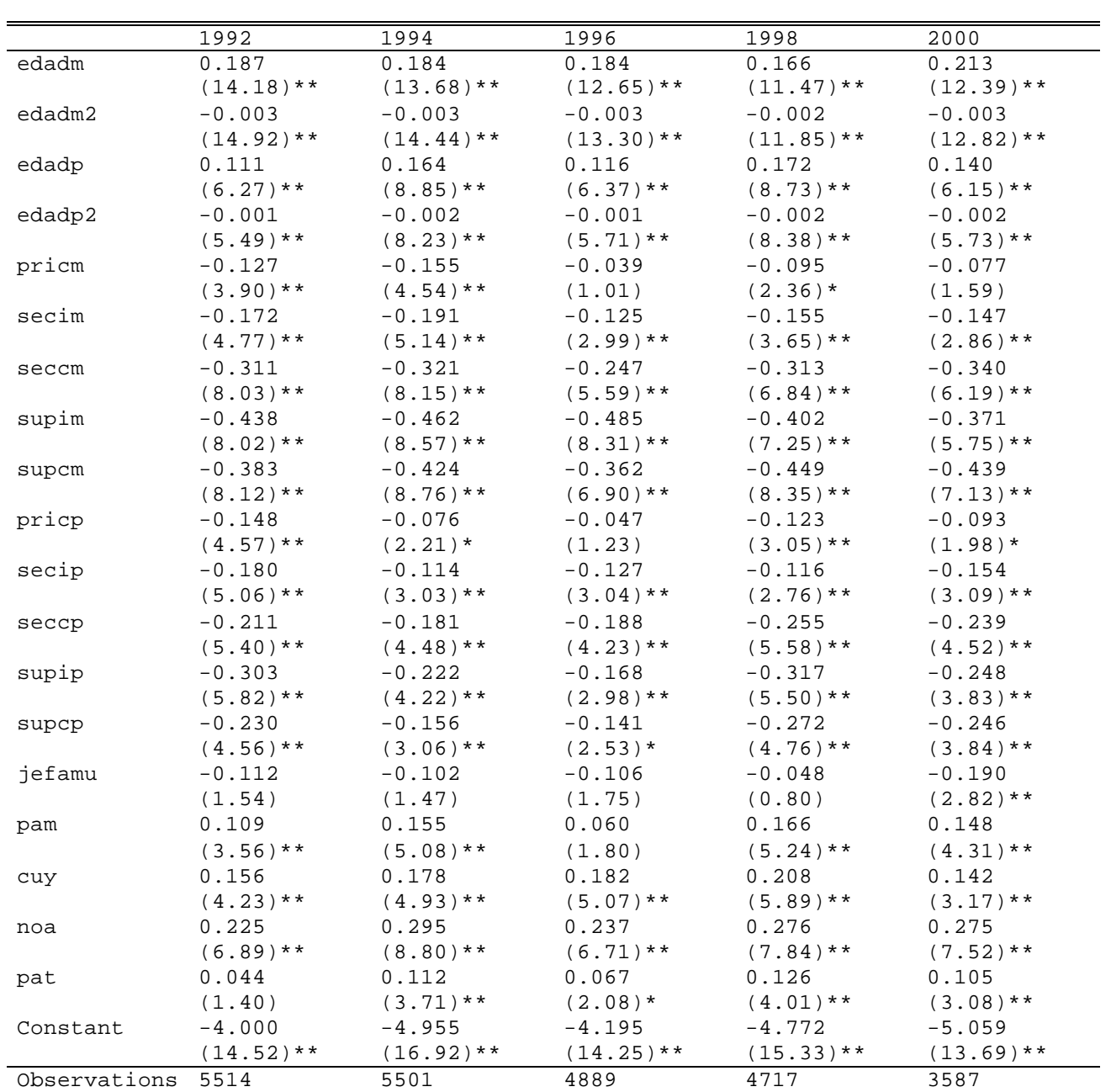

## *Cuadro 23 Estimación de la ecuación de fertilidad para hogares completos. Modelo de Regresión de Poisson.*

Valor absoluto de los estadísticos t entre paréntesis.

## *Cuadro 24 Estimación de la ecuación de fertilidad para hogares monoparentales. Modelo de Regresión de Poisson. Variable dependiente: número de hijos menores de 16 años.*

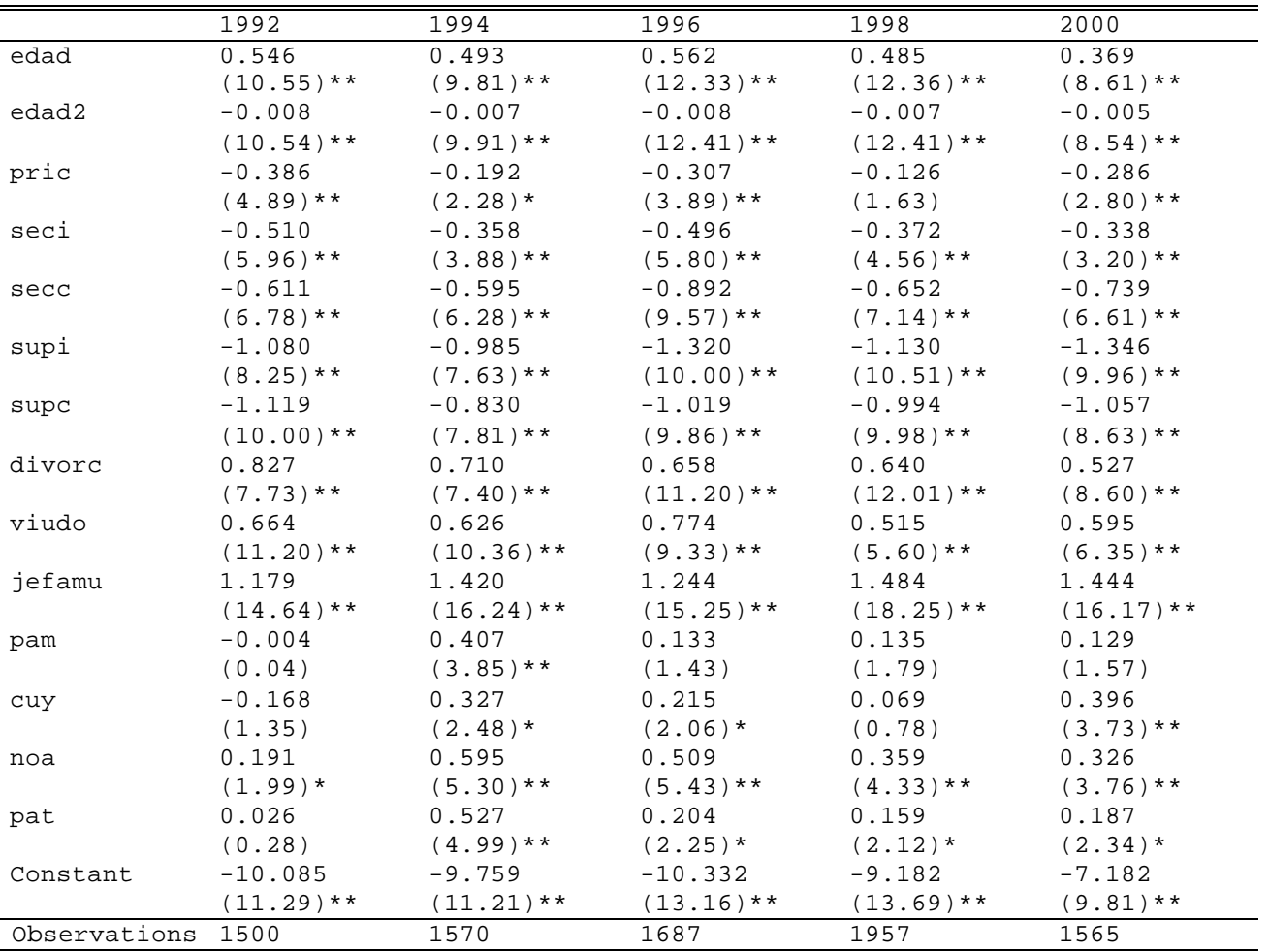

Valor absoluto de los estadísticos t entre paréntesis.

### *Cuadro 25*

## *Estimación de la ecuación de ingresos horarios para jefes de hogar. Método de Heckman Máximo Verosímil. Variable dependiente: logaritmo del ingreso laboral horario.*

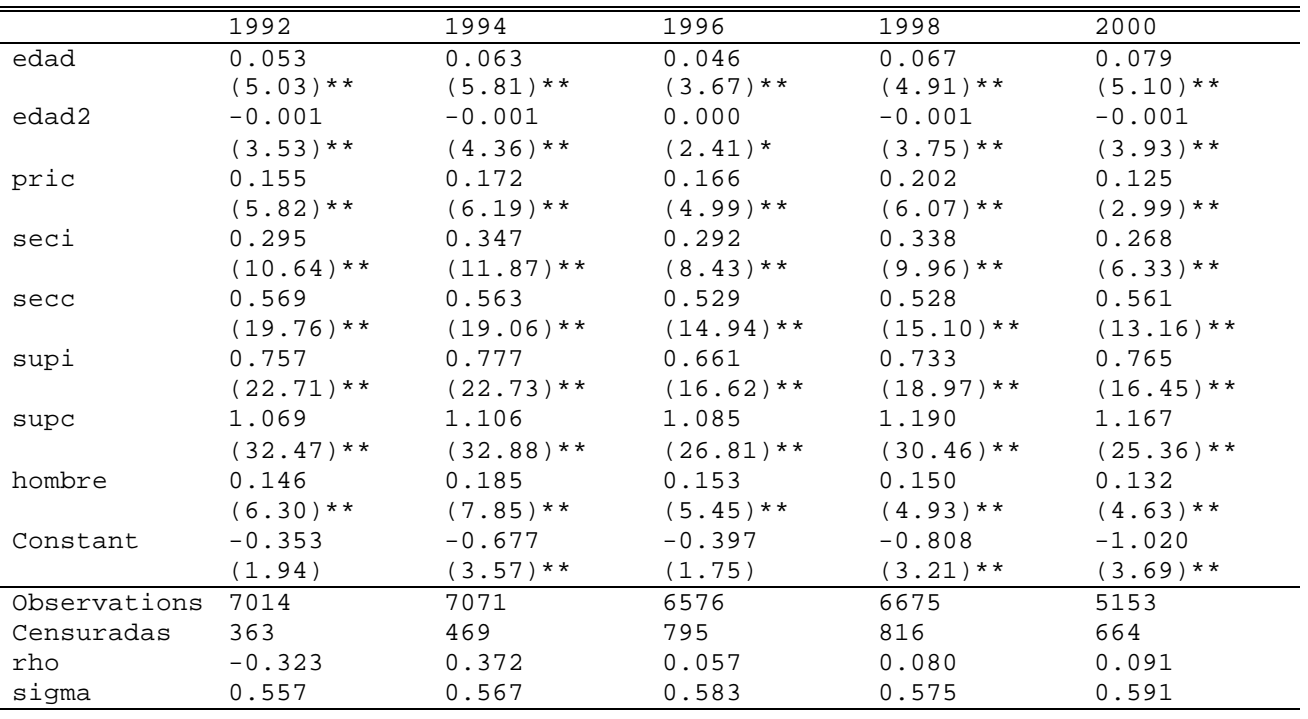

Valor absoluto de los estadísticos t entre paréntesis.

## *Cuadro 26*

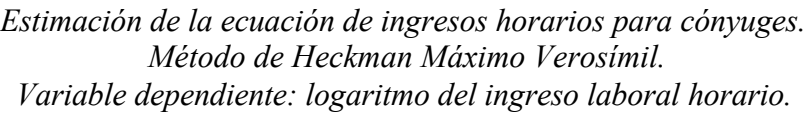

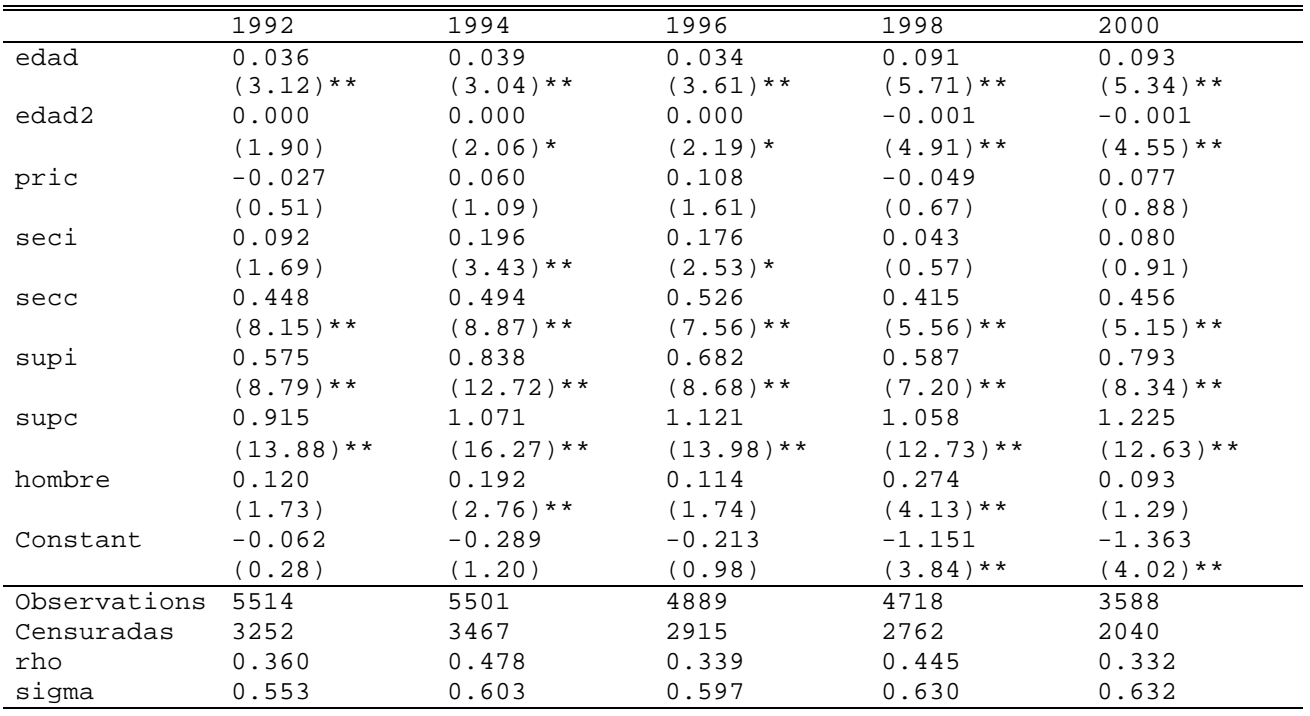

Valor absoluto de los estadísticos t entre paréntesis.

|              | 1992         | 1994        | 1996        | 1998         | 2000         |
|--------------|--------------|-------------|-------------|--------------|--------------|
| edad         | 1.786        | 1.312       | 3.273       | 4.234        | 5.399        |
|              | $(5.24)$ **  | $(3.54)$ ** | $(7.74)$ ** | $(10.17)**$  | $(11.01)$ ** |
| edad2        | $-0.026$     | $-0.018$    | $-0.047$    | $-0.059$     | $-0.077$     |
|              | $(5.15)$ **  | $(3.30)**$  | $(7.60)**$  | $(9.67)$ **  | $(10.67)$ ** |
| pric         | 3.110        | 2.616       | 4.497       | 2.910        | 2.209        |
|              | $(3.61)$ **  | $(2.76)$ ** | $(3.76)$ ** | $(2.36)$ *   | (1.44)       |
| seci         | 4.382        | 6.529       | 7.724       | 6.135        | 5.401        |
|              | $(4.87)$ **  | $(6.57)$ ** | $(6.22)$ ** | $(4.91)$ **  | $(3.45)$ **  |
| secc         | 4.098        | 4.044       | 7.566       | 6.277        | 5.096        |
|              | $(4.41)$ **  | $(3.99)$ ** | $(5.99)$ ** | $(4.88)$ **  | $(3.22)**$   |
| supi         | 2.429        | 5.532       | 8.249       | 3.614        | 4.245        |
|              | $(2.09)*$    | $(4.42)$ ** | $(5.36)$ ** | $(2.42)*$    | $(2.34)$ *   |
| supc         | 3.840        | 5.150       | 9.965       | 7.640        | 7.477        |
|              | $(3.61)$ **  | $(4.54)$ ** | $(7.17)**$  | $(5.48)$ **  | $(4.43)$ **  |
| hombre       | 10.315       | 9.341       | 11.456      | 12.209       | 12.107       |
|              | $(11.07)$ ** | $(9.38)$ ** | $(9.41)$ ** | $(10.70)**$  | $(9.48)$ **  |
| casado       | $-0.535$     | $-2.161$    | 2.052       | 3.341        | 3.023        |
|              | (0.92)       | $(3.62)$ ** | $(2.11)*$   | $(3.64)$ **  | $(2.98)$ **  |
| hijos16      | 0.233        | 0.210       | 0.485       | 0.042        | $-0.325$     |
|              | (1.34)       | (1.12)      | $(2.08)*$   | (0.18)       | (1.20)       |
| mujerh16     | $-2.289$     | $-3.670$    | $-3.605$    | $-3.699$     | $-3.522$     |
|              | $(5.21)$ **  | $(7.54)$ ** | $(7.15)**$  | $(7.81)$ **  | $(6.15)$ **  |
| concurre     | $-12.737$    | $-14.116$   | $-21.634$   | $-23.018$    | $-21.364$    |
|              | $(9.53)$ **  | $(9.87)$ ** | $(13.10)**$ | $(16.03)$ ** | $(12.88)$ ** |
| pam          | $-2.010$     | $-1.695$    | $-2.194$    | $-4.217$     | $-4.787$     |
|              | $(2.69)$ **  | $(2.20)*$   | $(2.33)*$   | $(4.92)$ **  | $(5.09)$ **  |
| cuy          | 0.333        | 1.506       | $-1.065$    | $-0.992$     | $-2.884$     |
|              | (0.36)       | (1.61)      | (1.01)      | (1.01)       | $(2.25)$ *   |
| noa          | $-4.227$     | $-2.065$    | $-3.246$    | $-5.109$     | $-4.376$     |
|              | $(5.17)**$   | $(2.31)*$   | $(3.13)$ ** | $(5.10)**$   | $(4.12)$ **  |
| pat          | $-2.296$     | 0.616       | 0.396       | $-2.100$     | 0.001        |
|              | $(3.05)$ **  | (0.81)      | (0.43)      | $(2.47)$ *   | (0.00)       |
| Constant     | 6.184        | 11.919      | $-28.854$   | $-43.020$    | $-61.958$    |
|              | (1.08)       | (1.91)      | $(4.16)$ ** | $(6.31)$ **  | $(7.64)$ **  |
| Observations | 7014         | 7071        | 6576        | 6675         | 5153         |

*Cuadro 27 Estimación de la ecuación de horas trabajadas para jefes de hogar. Método Tobit. Variable dependiente: horas trabajadas*

Valor absoluto de los estadísticos t entre paréntesis.

|              | 1992         | 1994         | 1996         | 1998         | 2000         |
|--------------|--------------|--------------|--------------|--------------|--------------|
| edad         | 4.247        | 4.423        | 3.787        | 6.252        | 5.490        |
|              | $(6.98)$ **  | $(7.26)$ **  | $(8.12)$ **  | $(8.85)$ **  | $(7.46)$ **  |
| edad2        | $-0.049$     | $-0.051$     | $-0.041$     | $-0.080$     | $-0.068$     |
|              | $(5.54)$ **  | $(5.86)$ **  | $(6.29)$ **  | $(7.86)$ **  | $(6.52)$ **  |
| pric         | 4.432        | 2.520        | 8.495        | 6.055        | 4.805        |
|              | (1.80)       | (1.04)       | $(2.94)$ **  | (1.95)       | (1.34)       |
| seci         | 10.827       | 8.320        | 11.629       | 9.030        | 8.521        |
|              | $(4.21)$ **  | $(3.27)$ **  | $(3.87)$ **  | $(2.85)$ **  | $(2.34)$ *   |
| secc         | 17.855       | 16.590       | 23.938       | 17.752       | 16.919       |
|              | $(6.84)$ **  | $(6.54)$ **  | $(8.01)$ **  | $(5.52)$ **  | $(4.62)$ **  |
| supi         | 26.394       | 21.555       | 30.340       | 21.161       | 21.299       |
|              | $(7.82)$ **  | $(6.57)$ **  | $(8.22)$ **  | $(5.69)$ **  | $(5.08)$ **  |
| supc         | 42.174       | 39.848       | 46.216       | 42.122       | 37.848       |
|              | $(14.68)$ ** | $(14.19)$ ** | $(14.26)$ ** | $(12.29)$ ** | $(9.87)$ **  |
| hombre       | 47.808       | 44.823       | 46.960       | 43.972       | 40.984       |
|              | $(12.05)$ ** | $(12.40)**$  | $(14.58)$ ** | $(13.64)$ ** | $(12.59)$ ** |
| hijos16      | $-5.338$     | $-4.663$     | $-4.699$     | $-6.299$     | $-4.925$     |
|              | $(11.41)$ ** | $(10.35)$ ** | $(9.59)$ **  | $(12.17)**$  | $(8.63)$ **  |
| concurre     | $-13.391$    | $-5.103$     | $-16.023$    | 0.300        | $-12.181$    |
|              | $(3.50)**$   | (1.41)       | $(4.10)**$   | (0.09)       | $(3.27)$ **  |
| iij          | $-0.005$     | $-0.005$     | $-0.006$     | $-0.005$     | $-0.005$     |
|              | $(5.34)$ **  | $(5.89)$ **  | $(5.57)$ **  | $(4.77)**$   | $(4.35)$ **  |
| pam          | 1.532        | 5.974        | 9.384        | 7.052        | 6.895        |
|              | (0.77)       | $(3.24)$ **  | $(4.42)$ **  | $(3.58)$ **  | $(3.29)$ **  |
| cuy          | $-3.710$     | $-2.716$     | 4.139        | $-3.342$     | $-1.904$     |
|              | (1.49)       | (1.19)       | (1.72)       | (1.44)       | (0.66)       |
| noa          | 2.894        | 2.621        | 2.423        | $-0.424$     | 2.812        |
|              | (1.32)       | (1.21)       | (1.01)       | (0.18)       | (1.17)       |
| pat          | 5.430        | 6.313        | 9.943        | 7.581        | 7.596        |
|              | $(2.74)$ **  | $(3.47)$ **  | $(4.80)**$   | $(3.92)$ **  | $(3.68)$ **  |
| Constant     | $-91.217$    | $-94.483$    | $-97.092$    | $-124.469$   | $-114.234$   |
|              | $(8.91)$ **  | $(9.21)$ **  | $(11.13)$ ** | $(10.41)$ ** | $(8.91)$ **  |
| Observations | 5514         | 5501         | 4889         | 4718         | 3588         |

*Cuadro 28 Estimación de la ecuación de horas trabajadas para cónyuges. Método Tobit. Variable dependiente: horas trabajadas.*

Valor absoluto de los estadísticos t entre paréntesis.

## **Referencias bibliográficas**

Amemiya, T. (1985). *Advanced Econometrics*, Harvard University Press.

- Anand, S. y Morduch, J. (1999). Poverty and the population problem. En De Santis y Livi-Bacci (eds.) *Population and Poverty in the Developing World*, Oxford University Press.
- Bourguignon, F., Ferreira, F. y Lustig, N. (1998). The microeconomics of income distribution dynamics in East Asia and Latin America. World Bank Research Proposal. World Bank.
- Bourguignon, F., Fournier, M. y Gurgand, M. (2001). Fast development with a stable income distribution: Taiwan, 1979-94. *Review of Income and Wealth* 47 (2), 139- 163.
- Foster, J, Greer, J. y Thorbecke, E. (1984). A class of decomposable poverty measures. *Econometrica* 52.
- Gasparini, L., Marchionni, M. y W. Sosa Escudero (2001). *La Distribución del Ingreso en la Argentina. Perspectivas y Efectos sobre el Bienestar.* Premio Fulvio Salvador Pagani 2001, Fundación Arcor.
- Gasparini, L., Marchionni, M. y W. Sosa Escudero (2002). Characterization of inequality changes through microeconometric decompositions. The case of Greater Buenos Aires. En Bourguignon, Lustig y Ferreira (eds.). *The Microeconomics of Income Distribution Dynamics.* En prensa.